# Anhang

#### Statistiker lesen das Kleingedruckte am Fußende einer Tabelle. (Gavin Kennedy)

### Skalen des Moodle-Kurses

### **Zur Einstimmung**

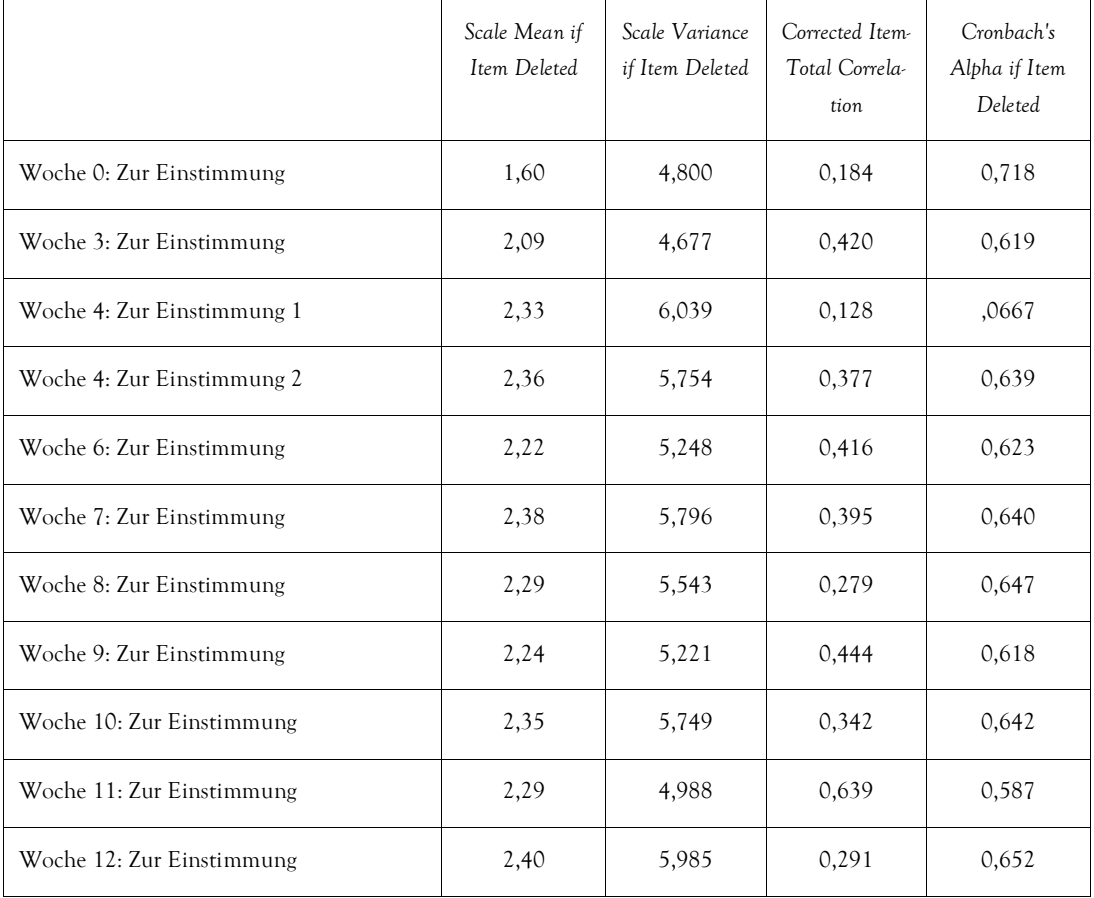

# **VideoClipQuests**

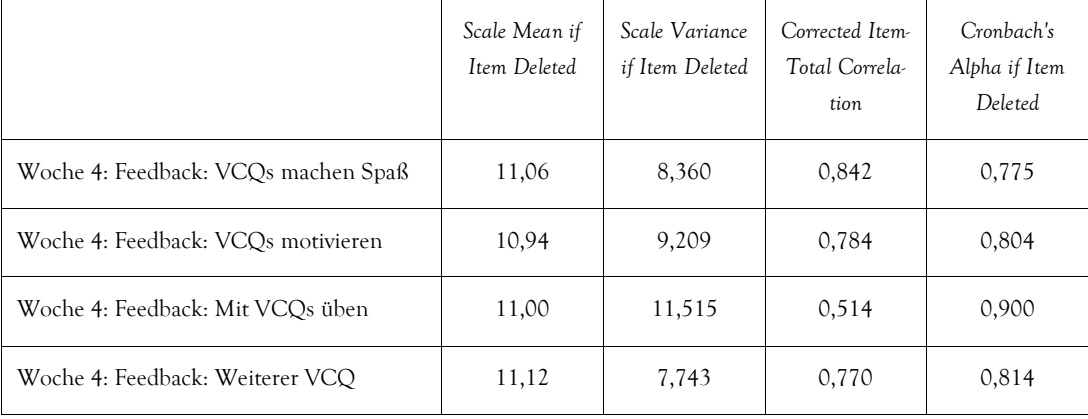

# **Reihenfolge der Bearbeitung**

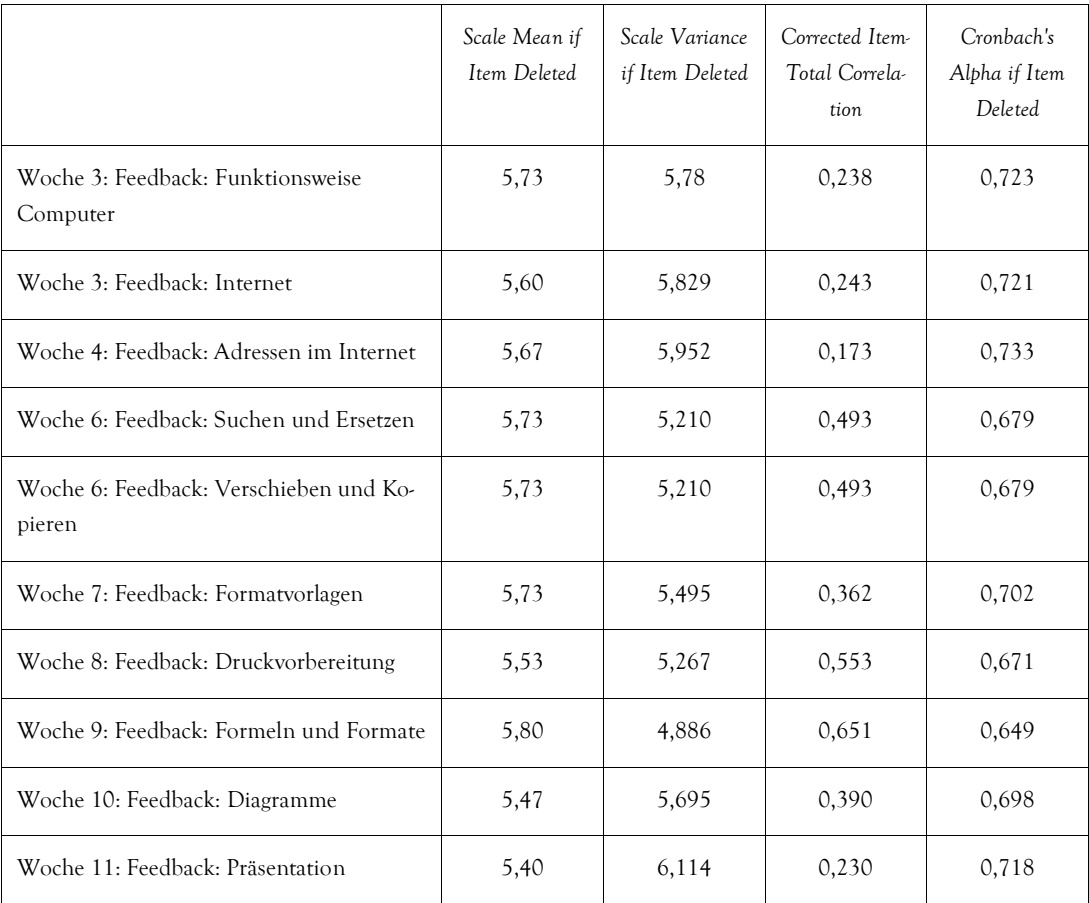

### **Teilnahme an Feedbacks**

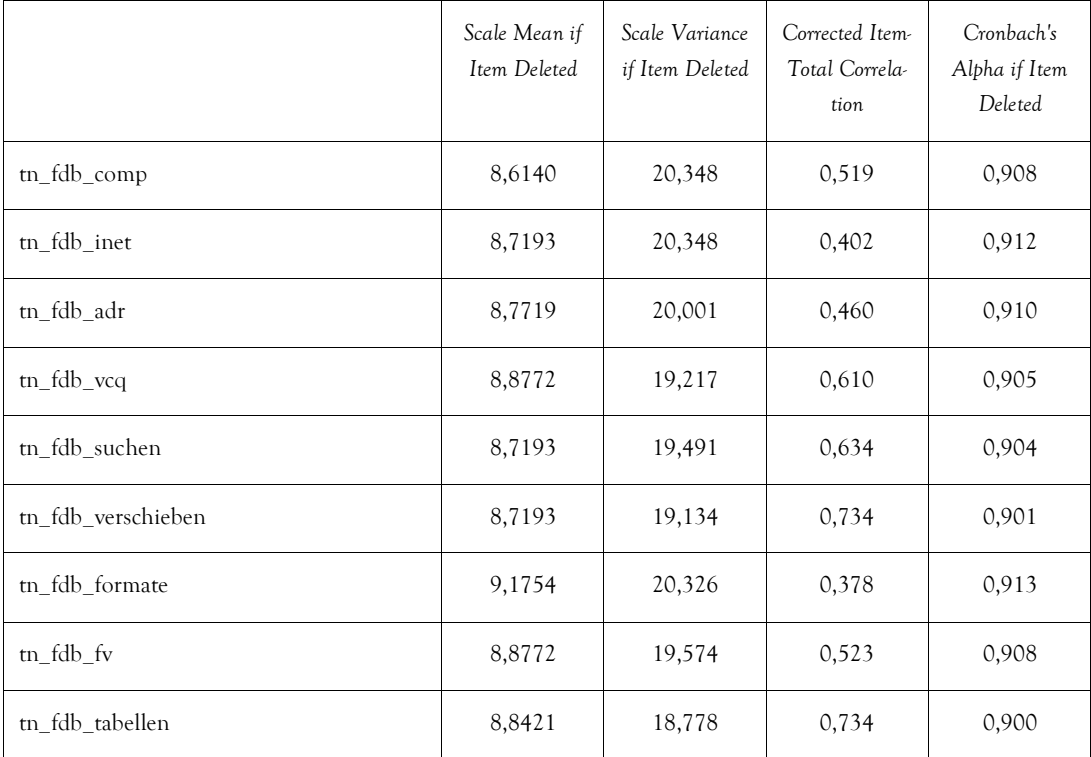

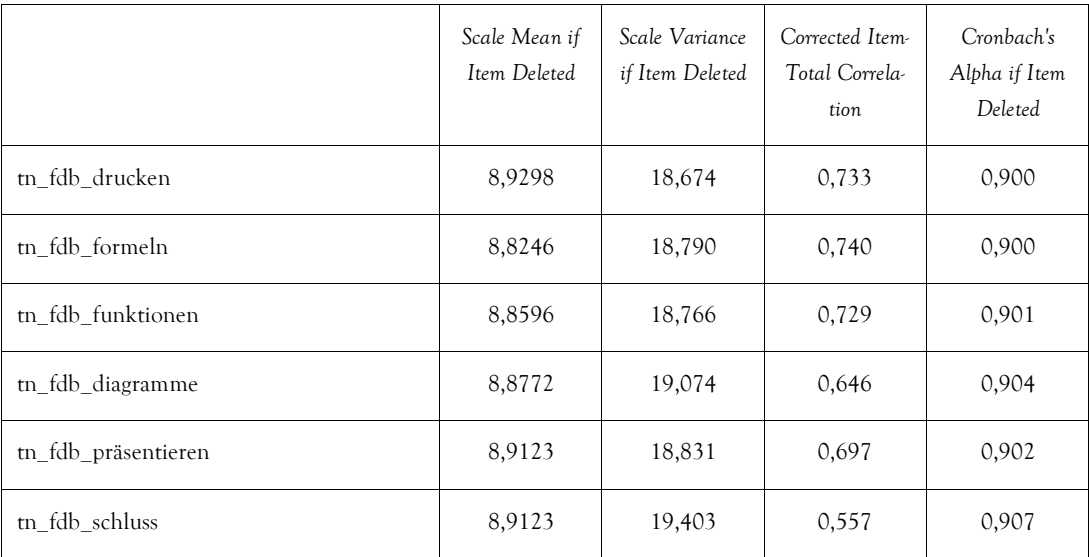

# **Übungsrelevante Seiten A**

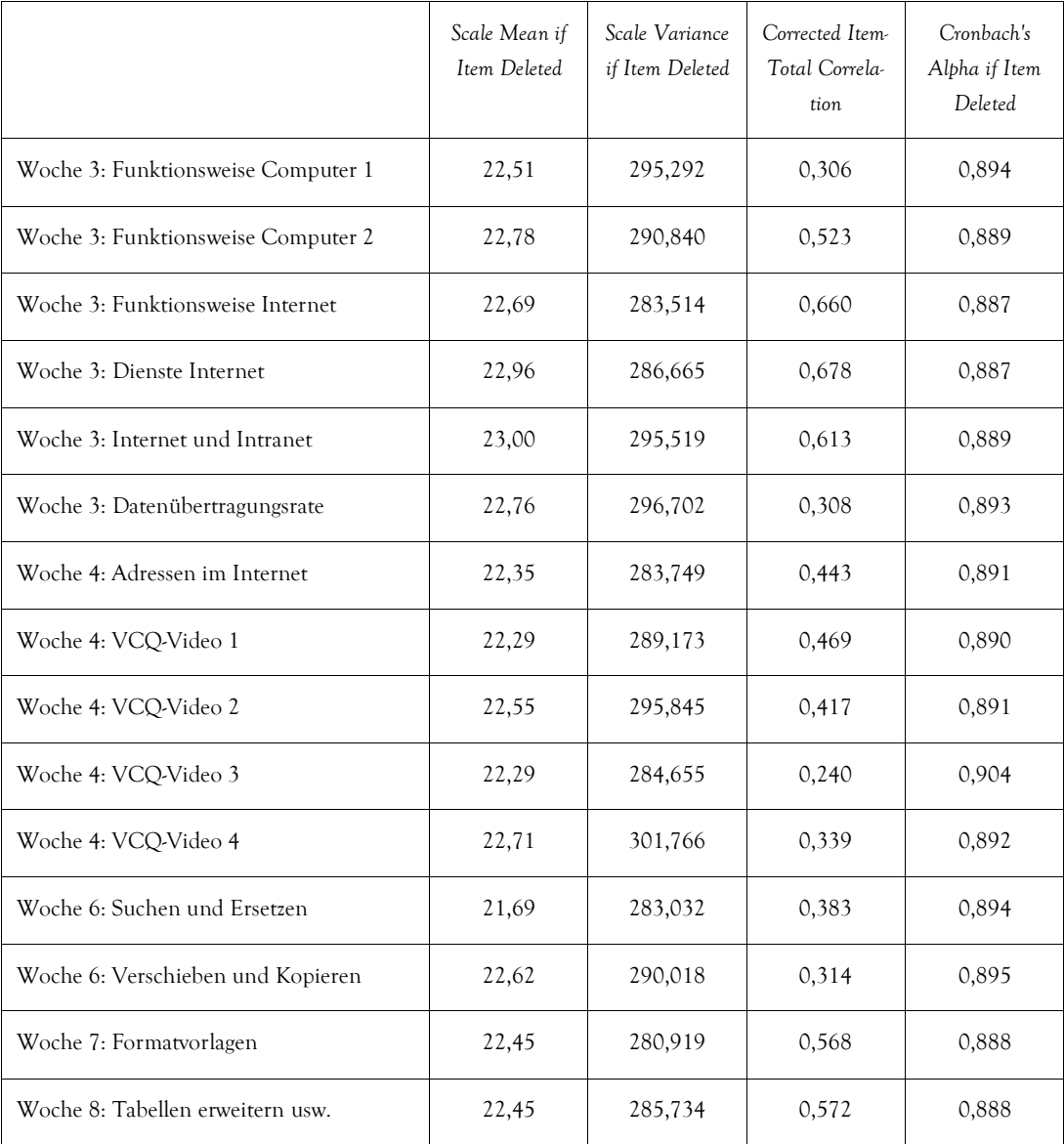

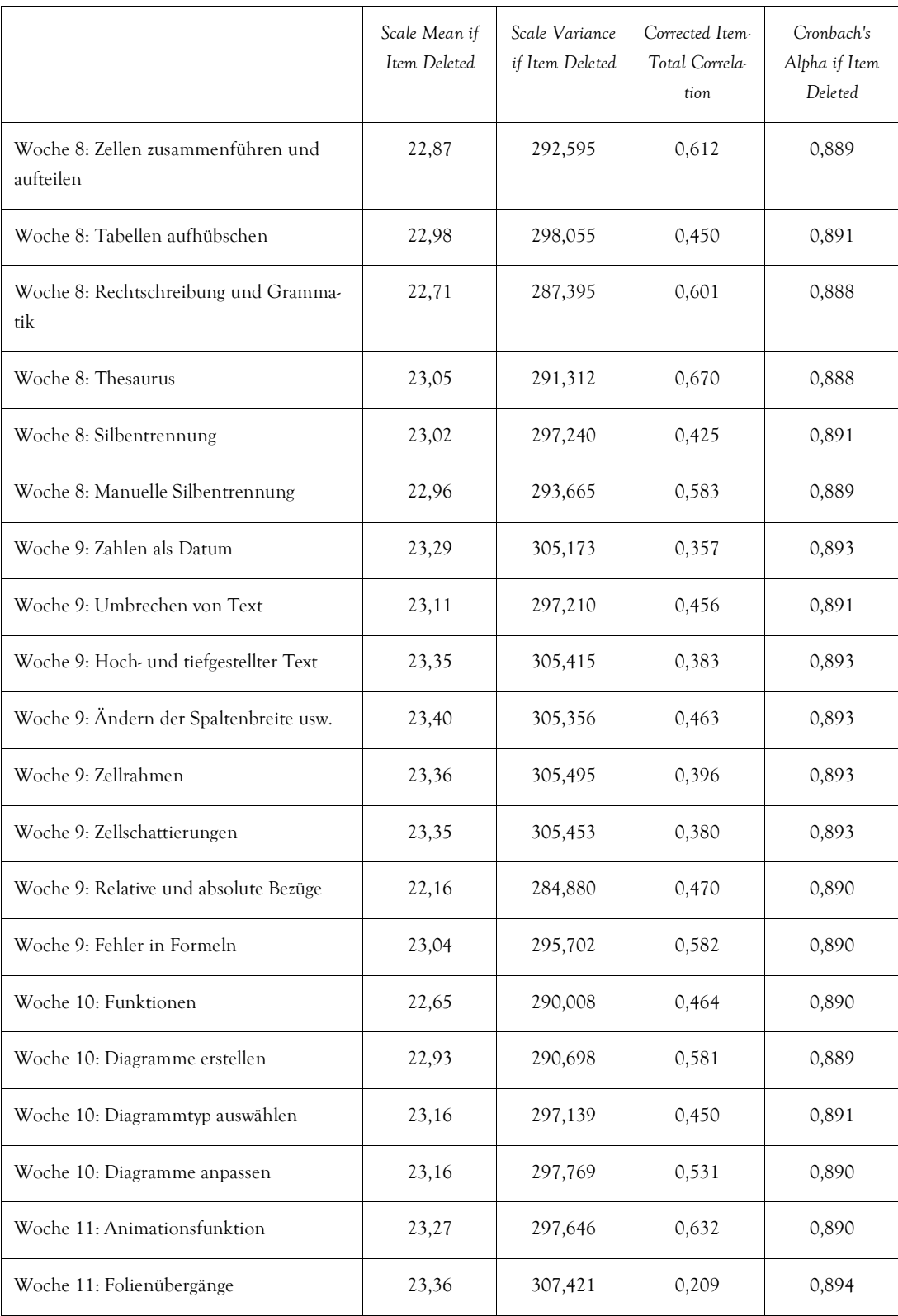

#### **Übungsrelevante Seiten B**

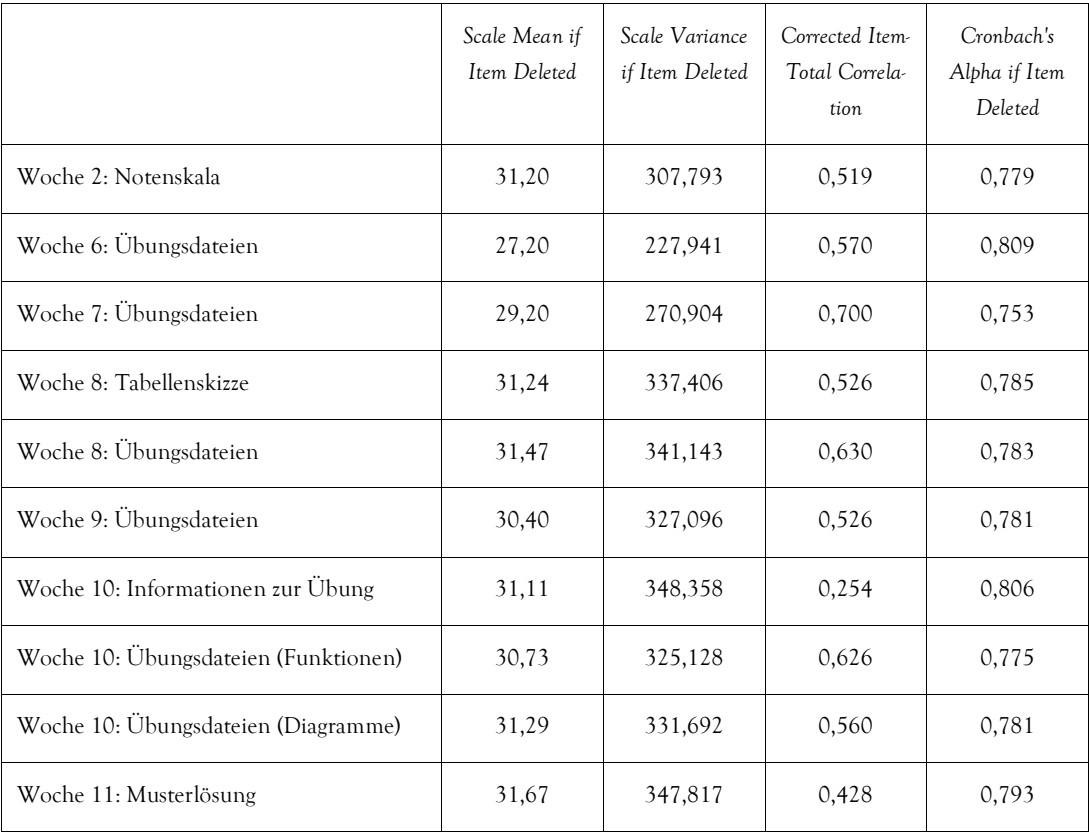

# **Übungsirrelevante Seiten**

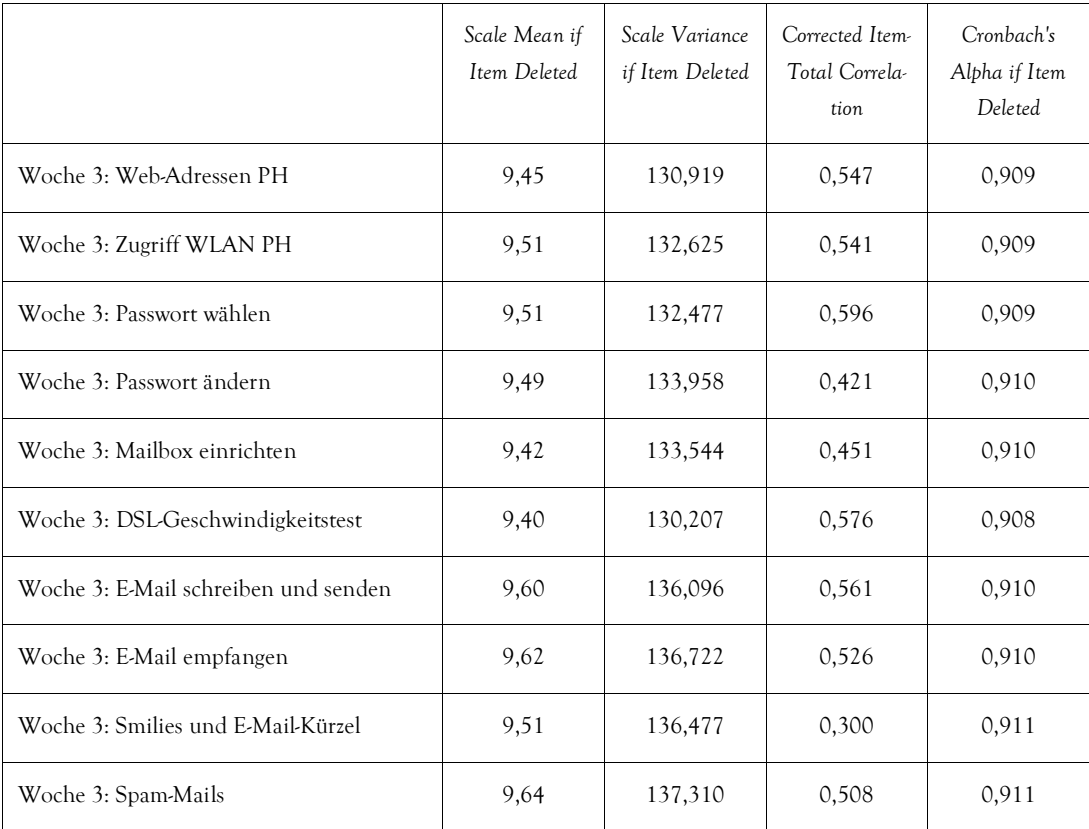

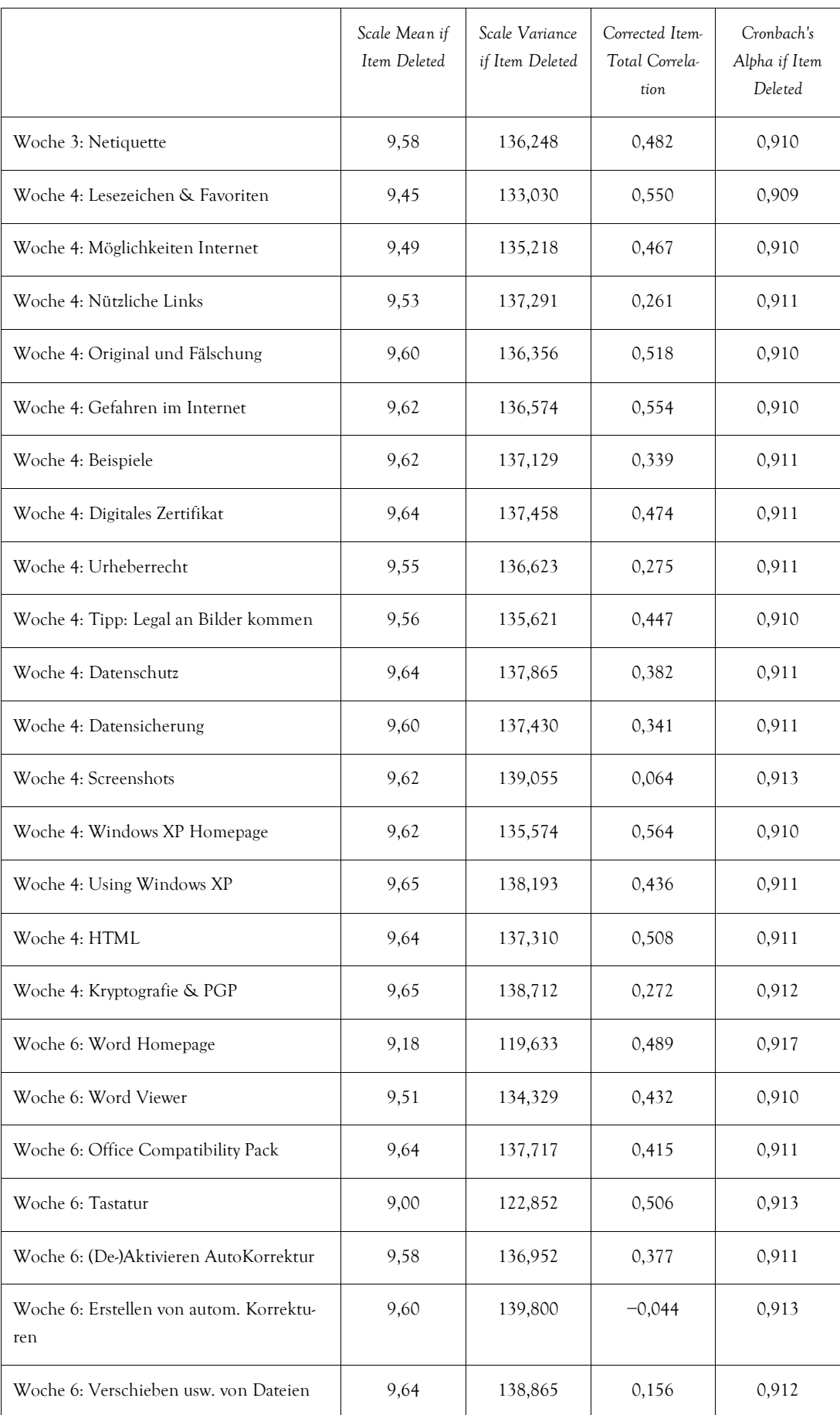

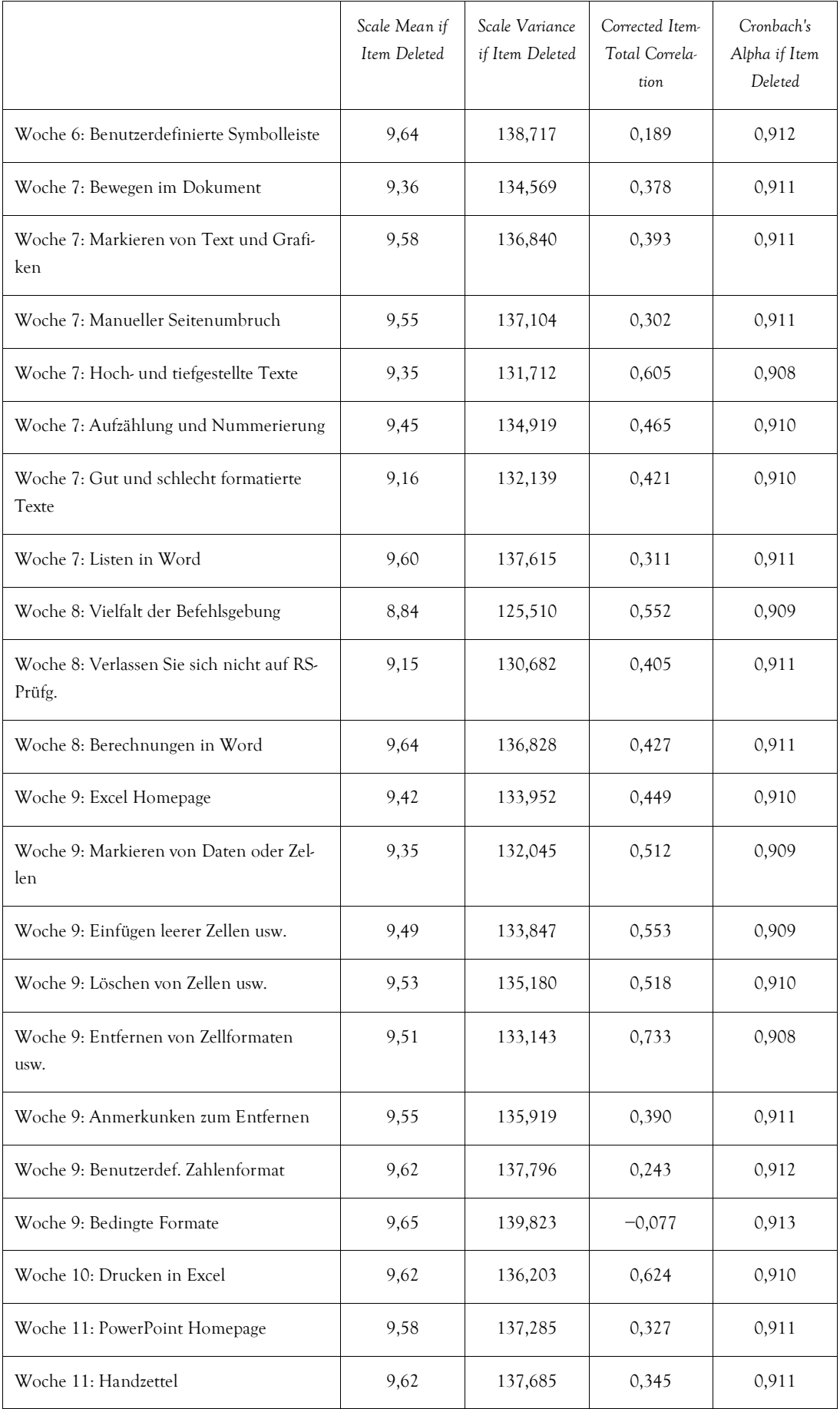

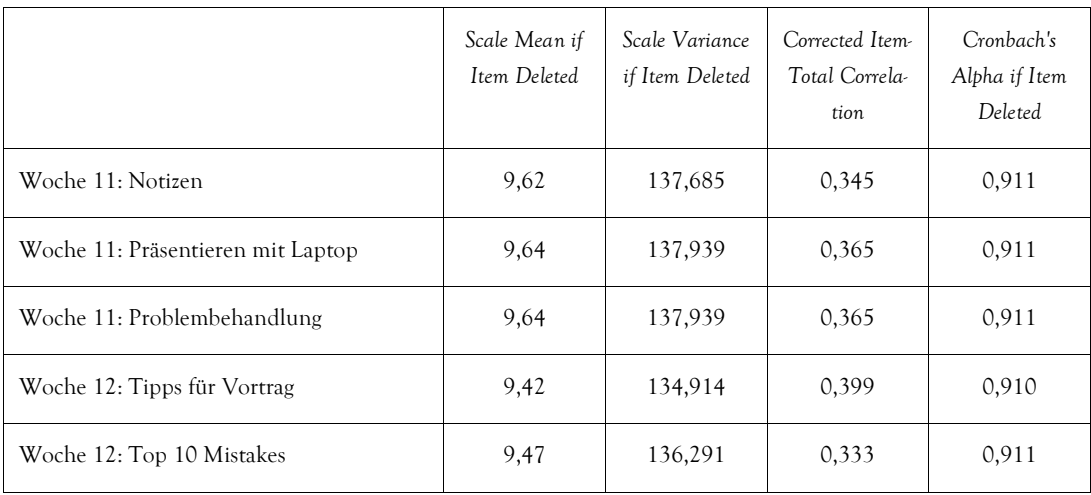

# **Ergänzendes Material**

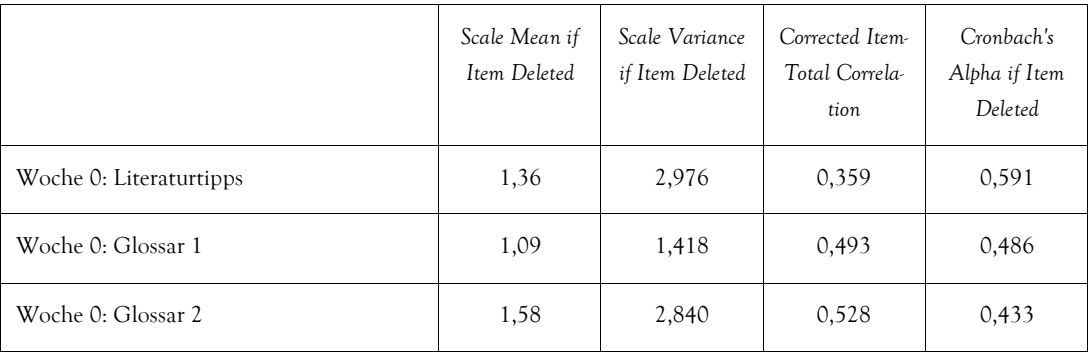

# **Punkte bei Übungen**

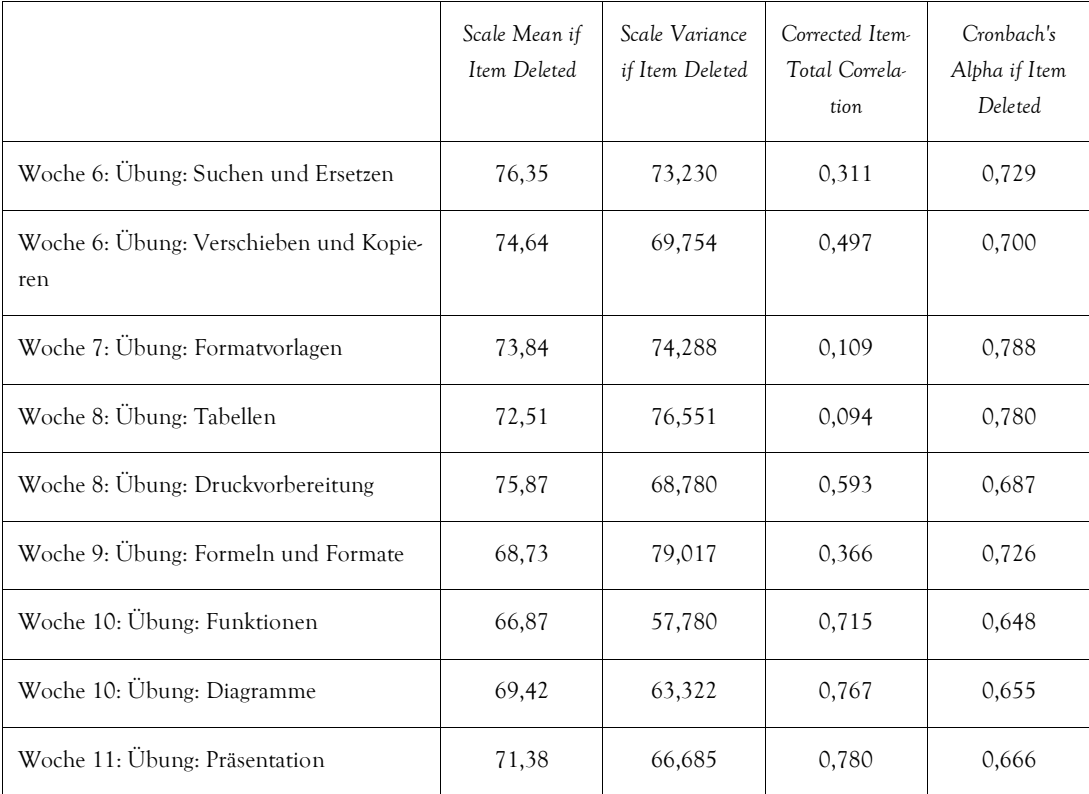

### **Punkte bei Tests**

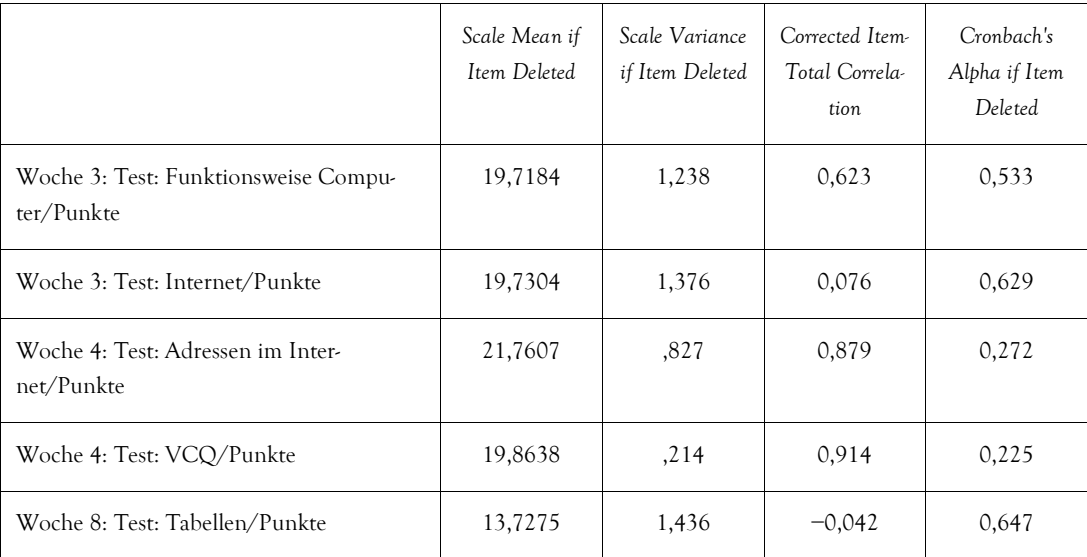

# **Internet & E-Mail**

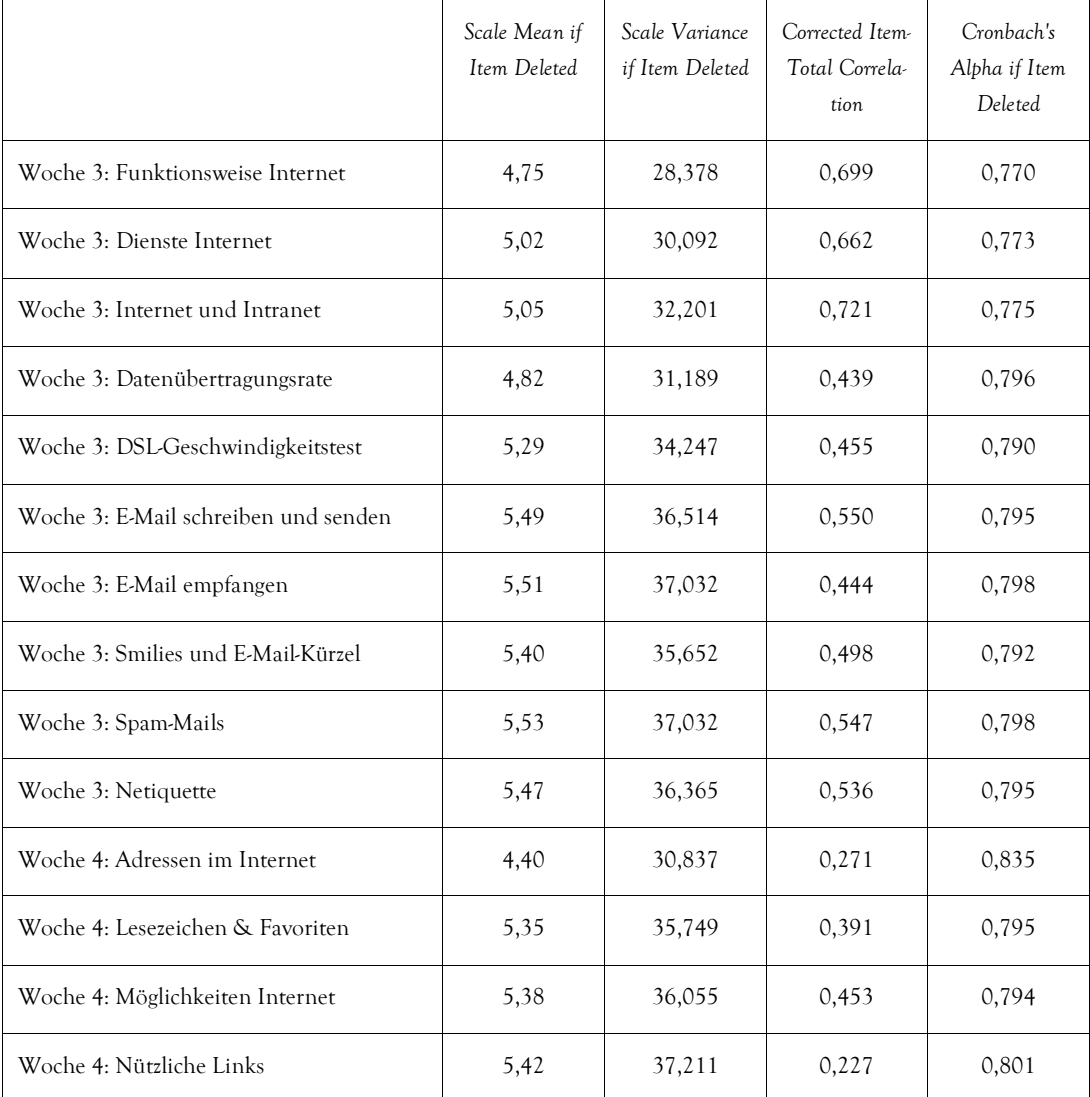

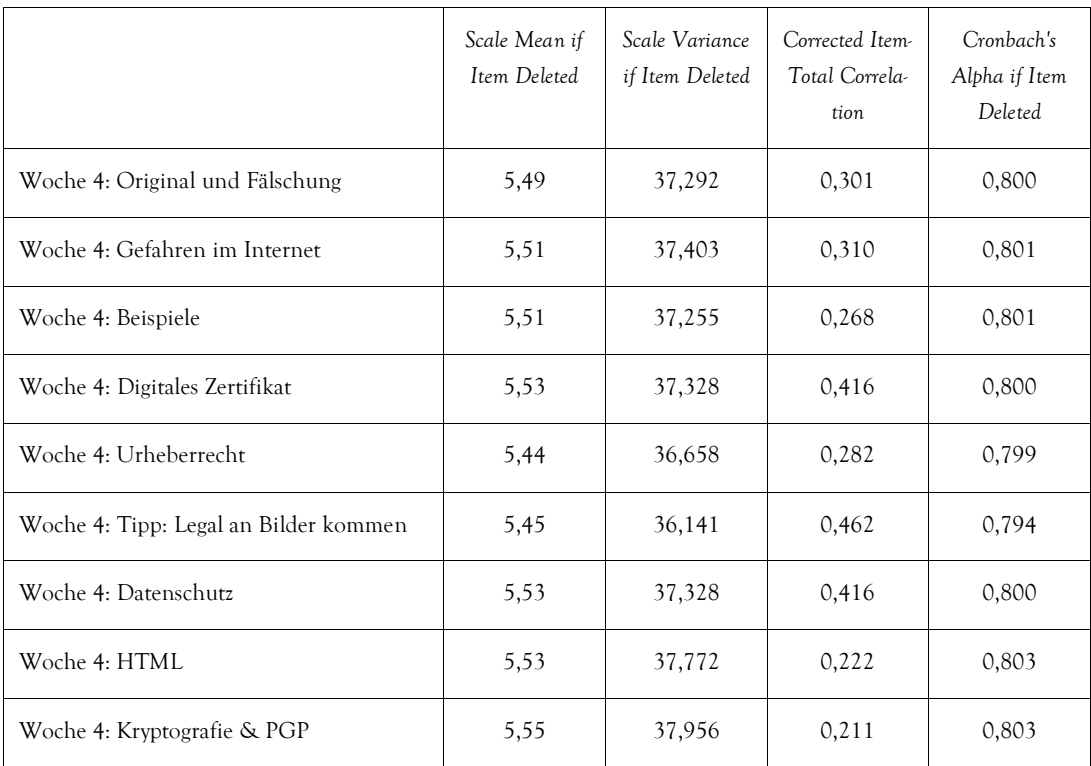

# **Hochschulspezifische Inhalte**

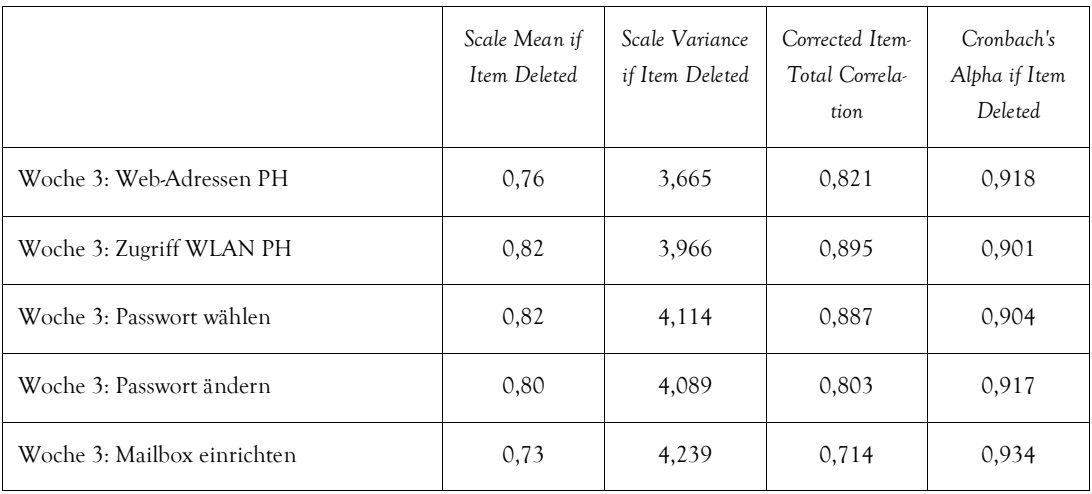

### **Microsoft Windows**

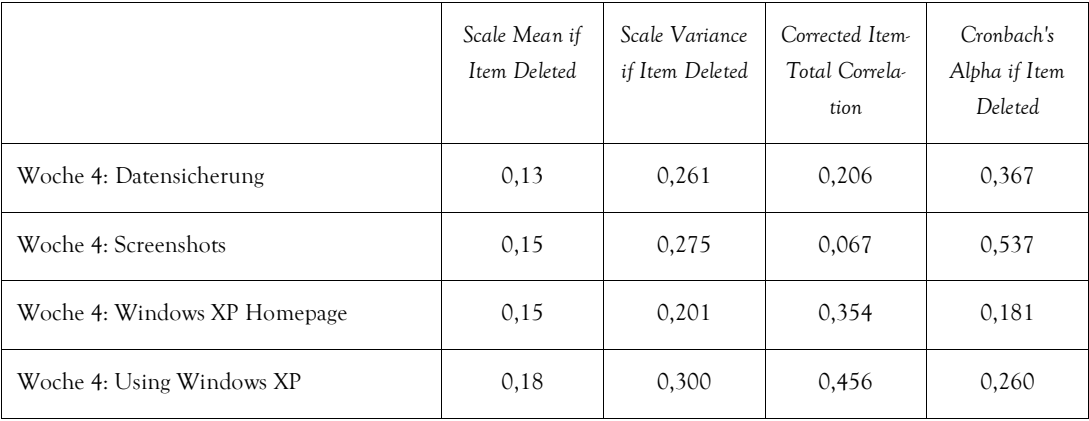

# **Microsoft Word**

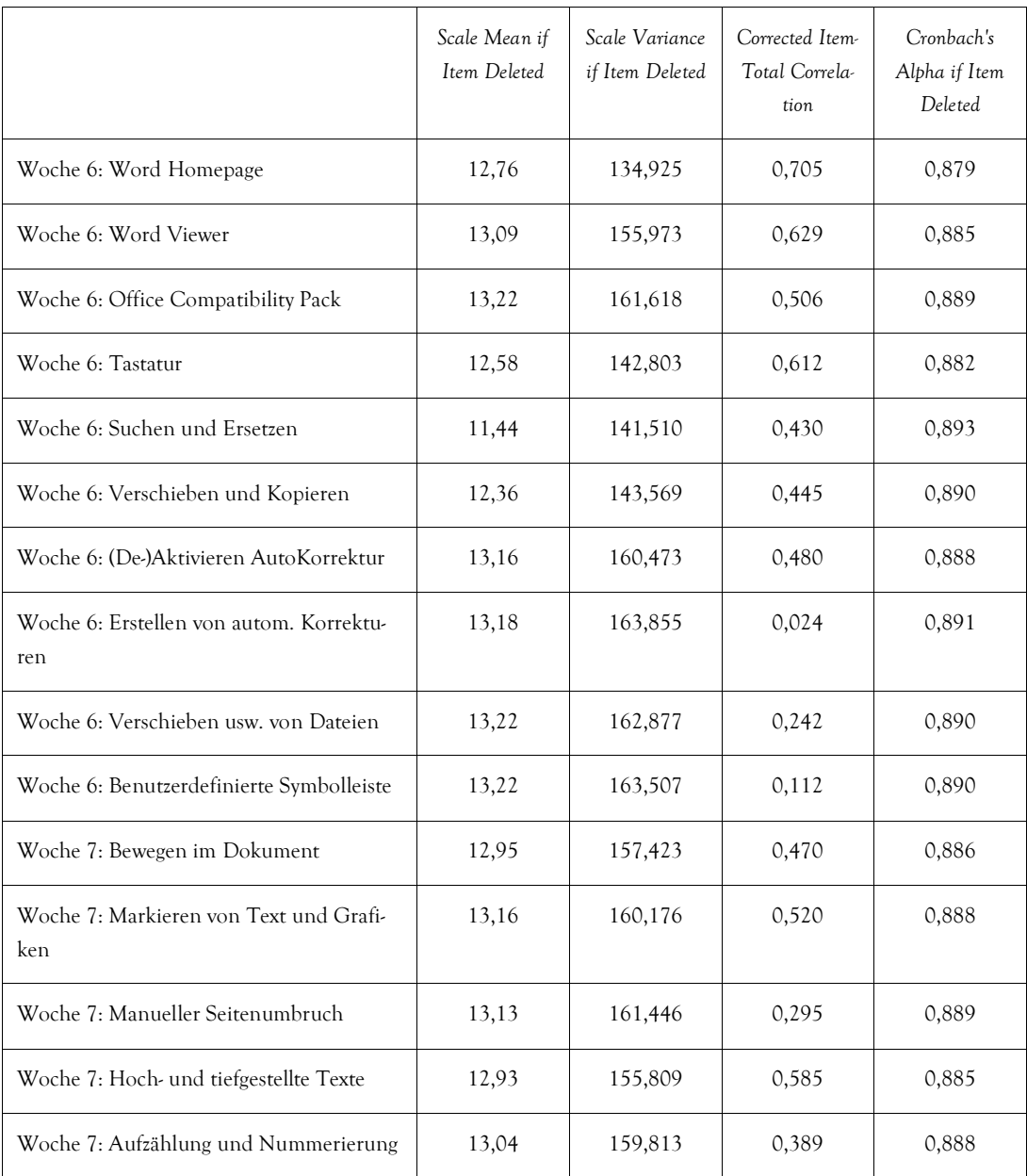

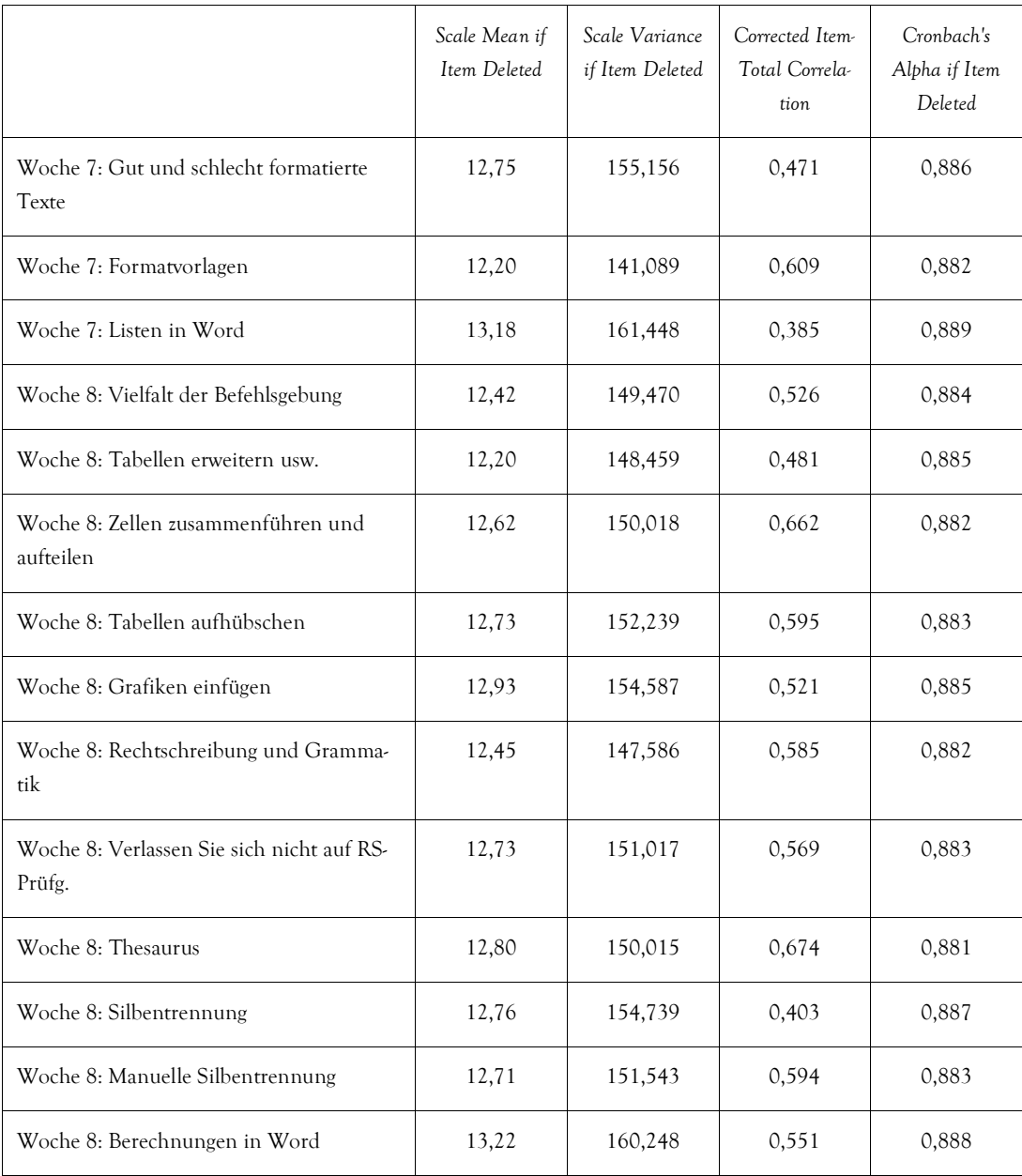

#### **Microsoft Excel**

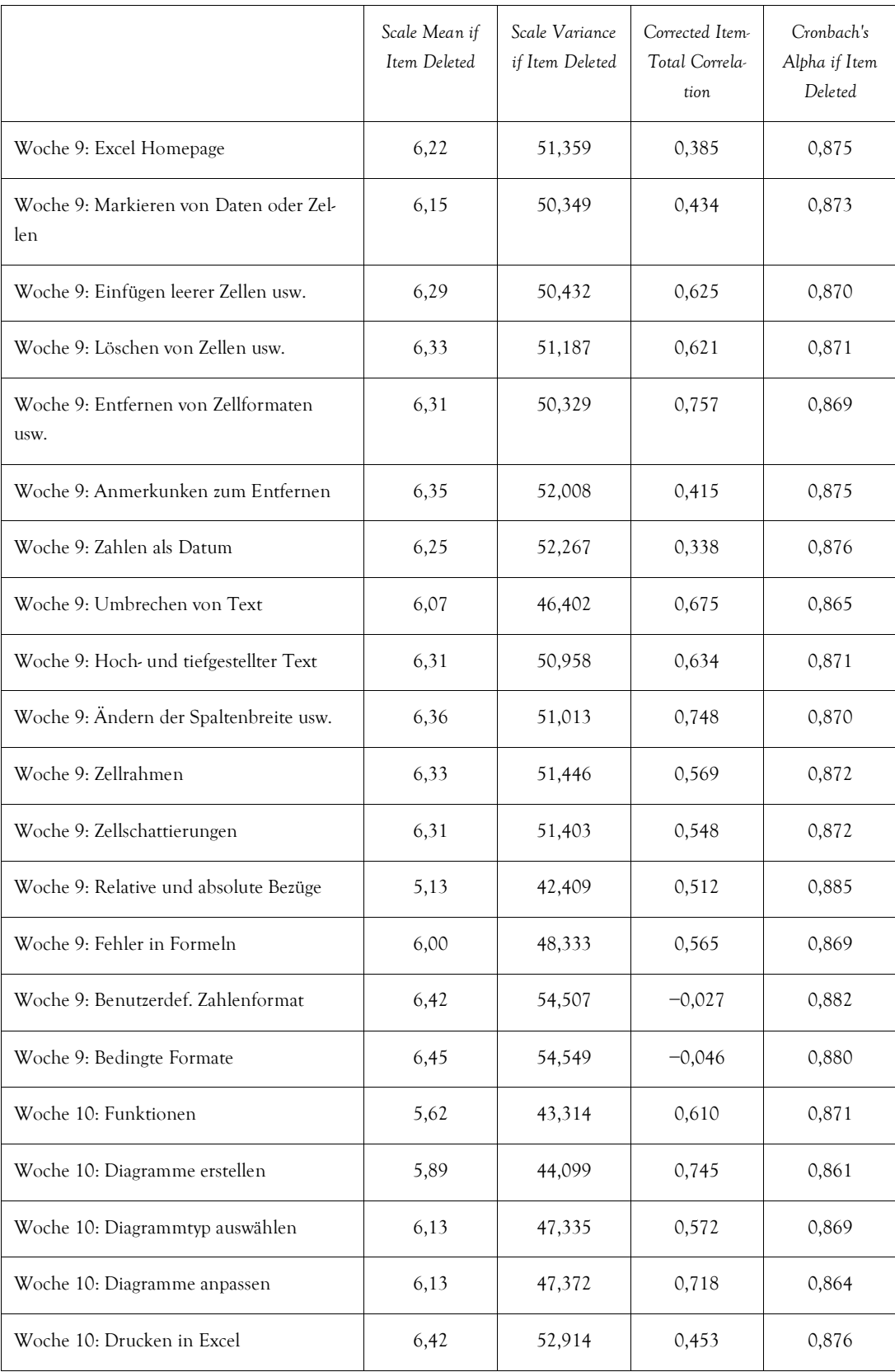

### **Microsoft PowerPoint**

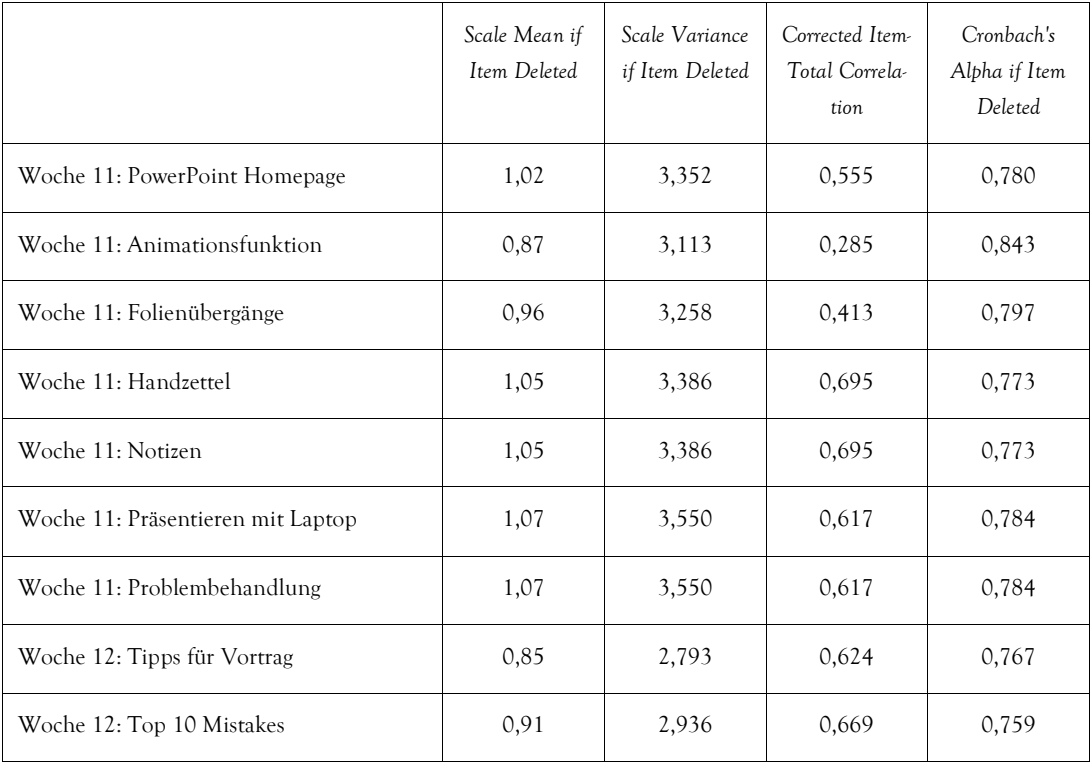

# Items des GPOP

#### **Introversion vs. Extraversion**

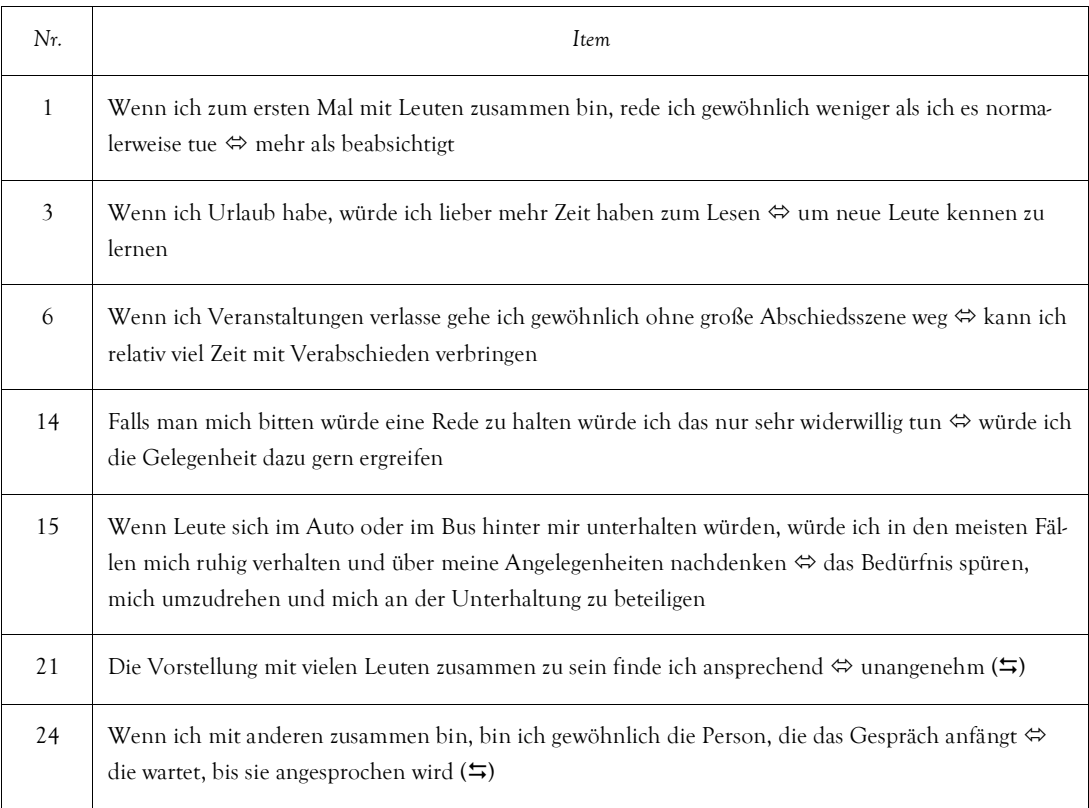

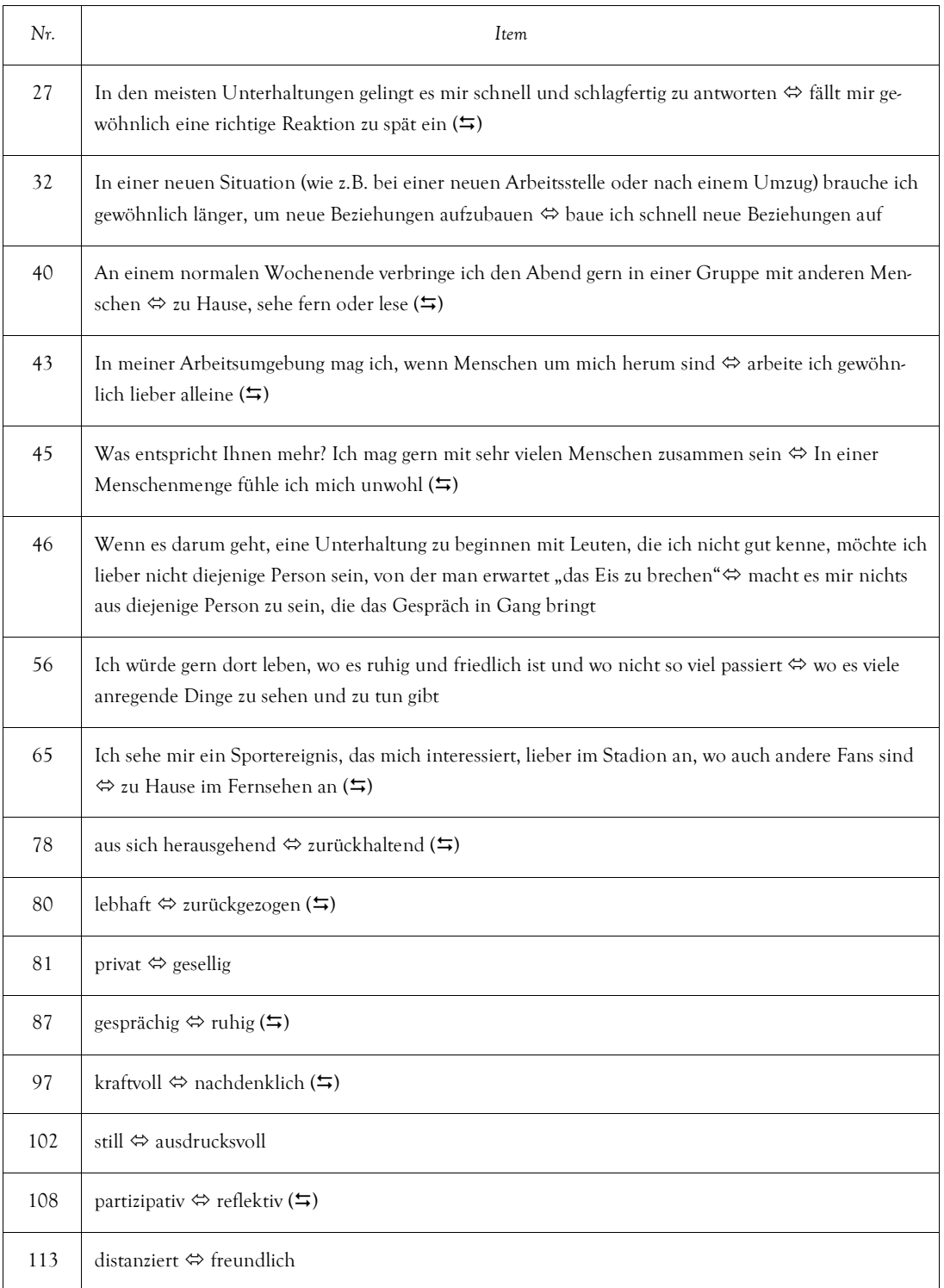

 $\leftrightarrows$ umgepoltes Item

# **Sinneswahrnehmung vs. Intuition**

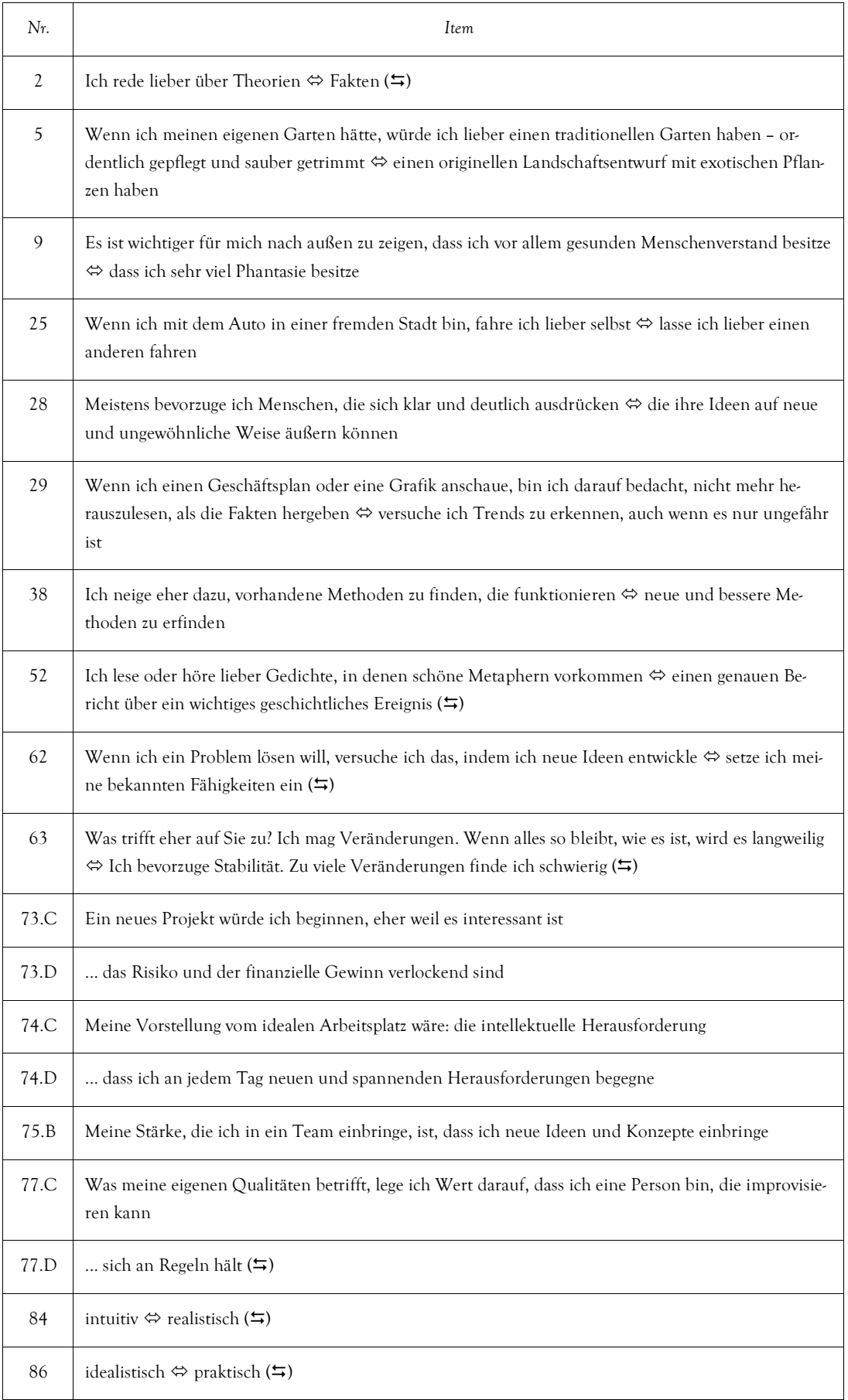

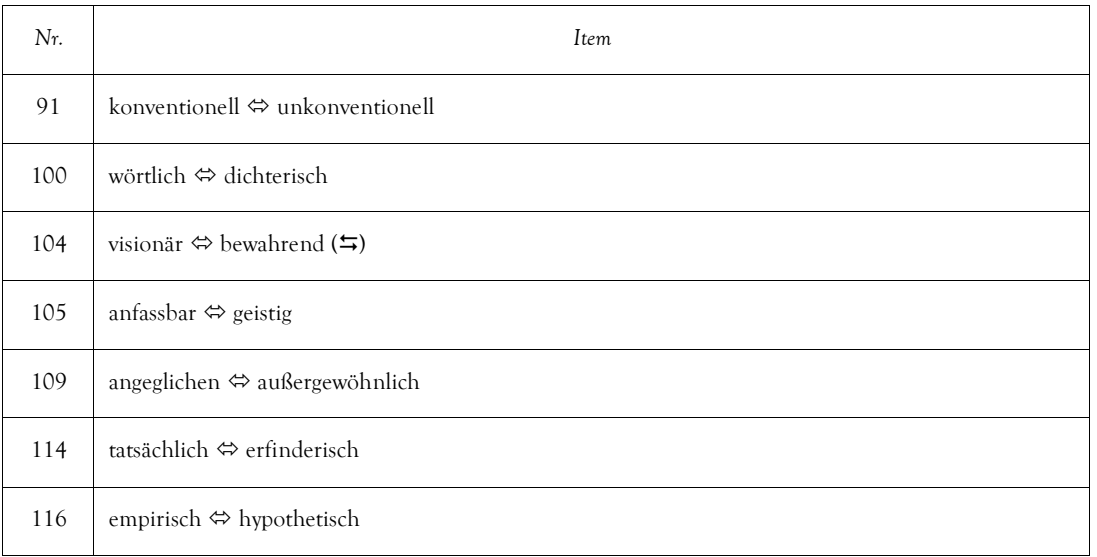

 $\leftrightarrows$  umgepoltes Item

# **Analytisches vs. wertorientiertes Entscheiden**

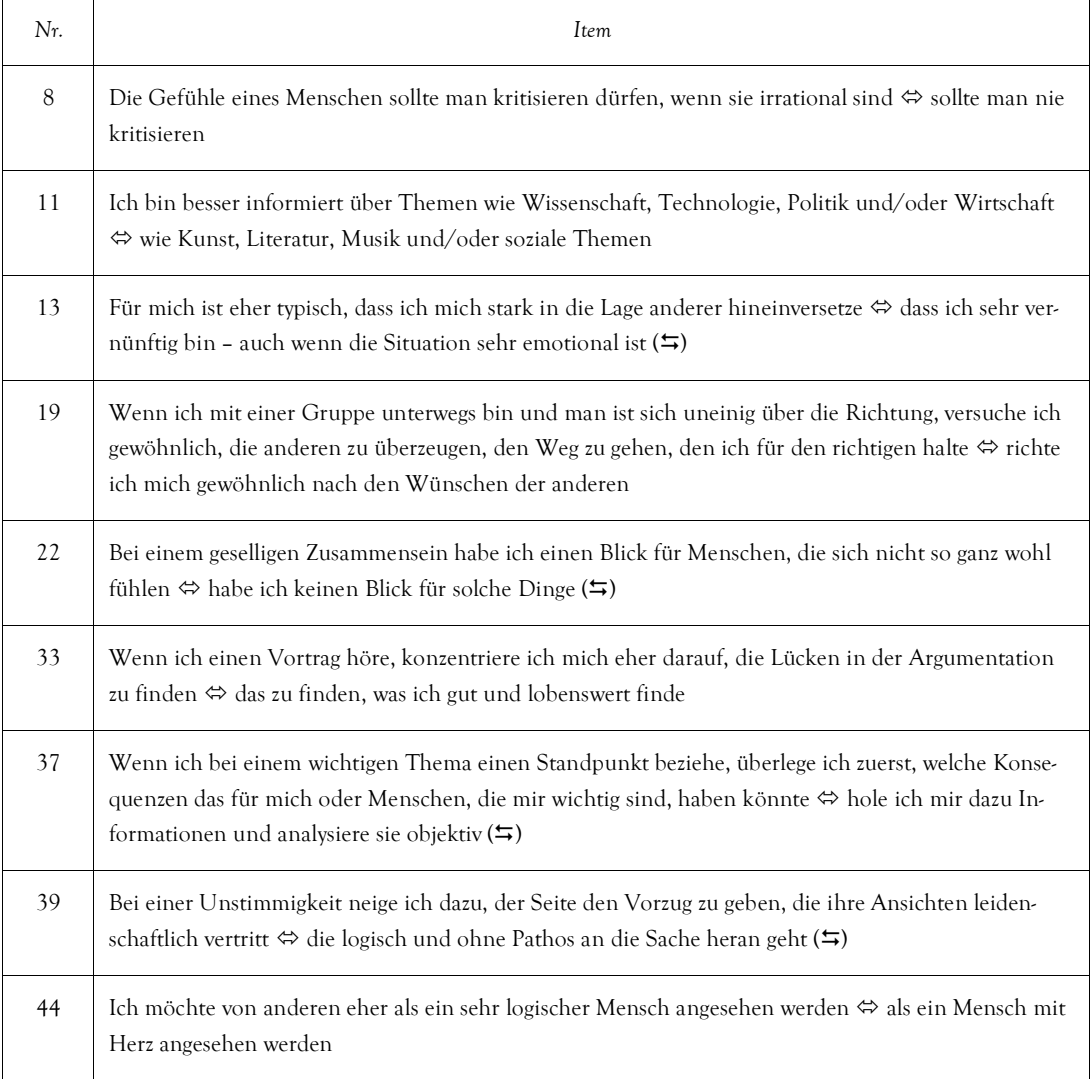

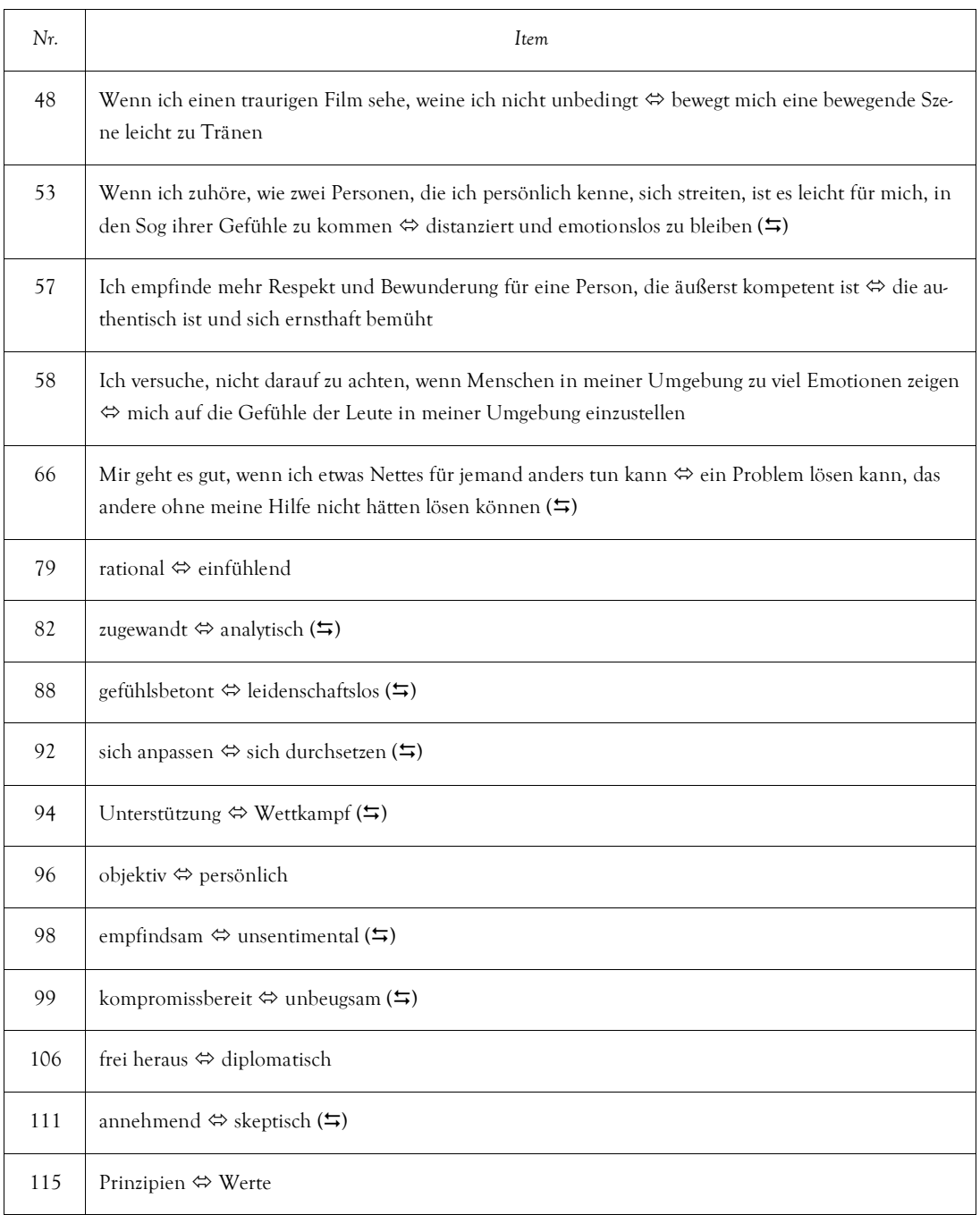

 $\leftrightarrows$  umgepoltes Item

# **Strukturorientierung vs. Wahrnehmungsorientierung**

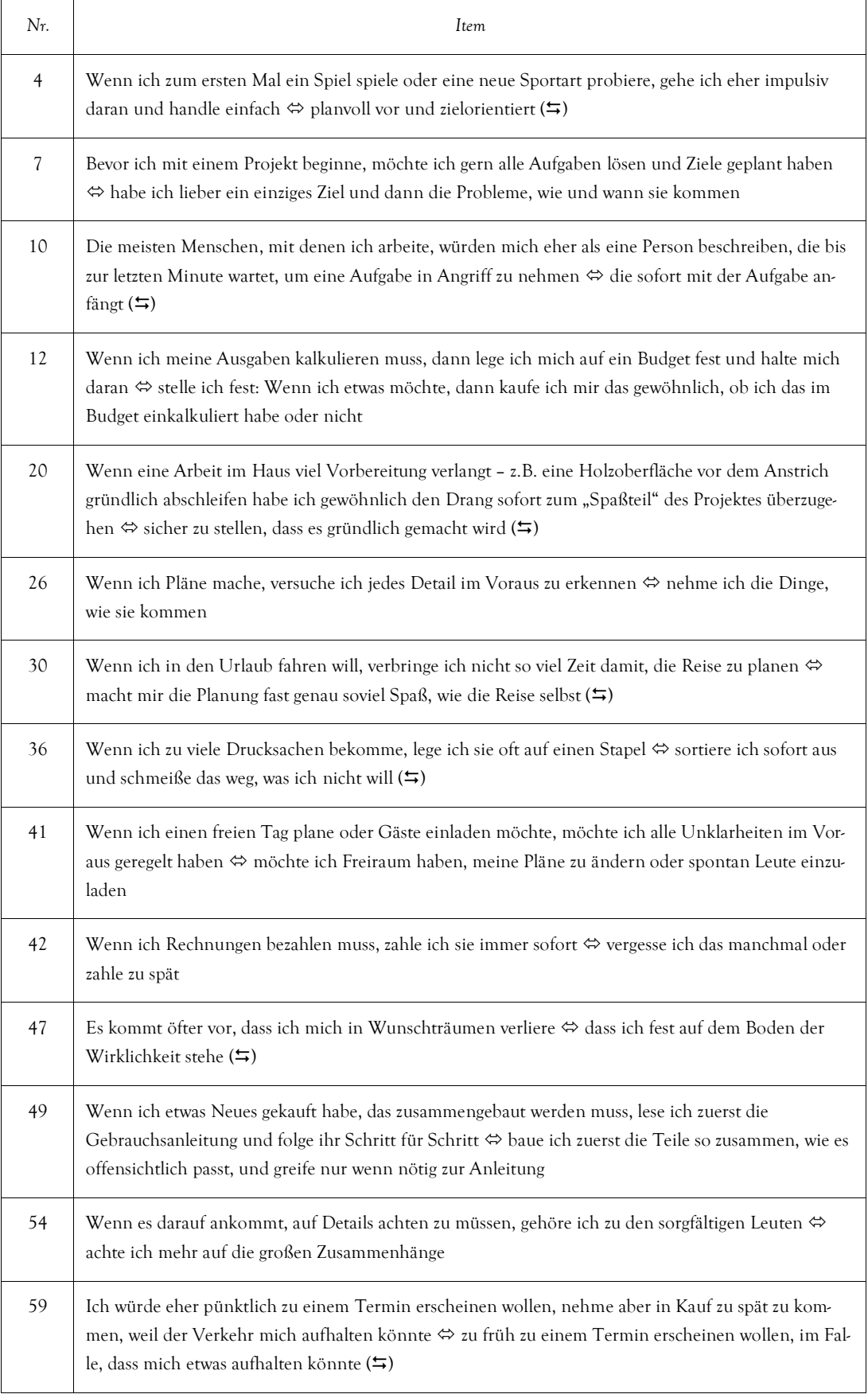

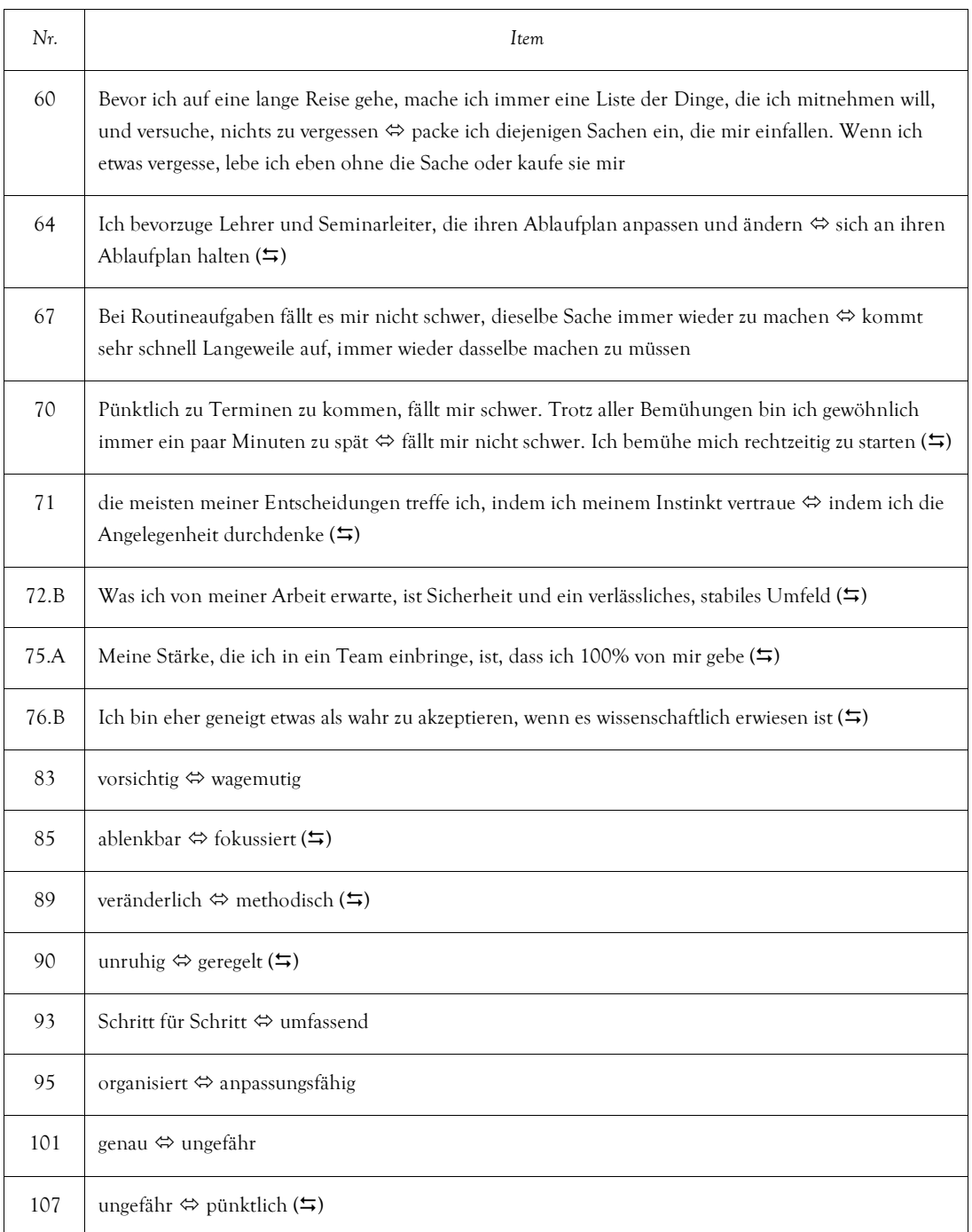

 $\leftrightarrows$ umgepoltes Item

# **Anspannung vs. Gelassenheit**

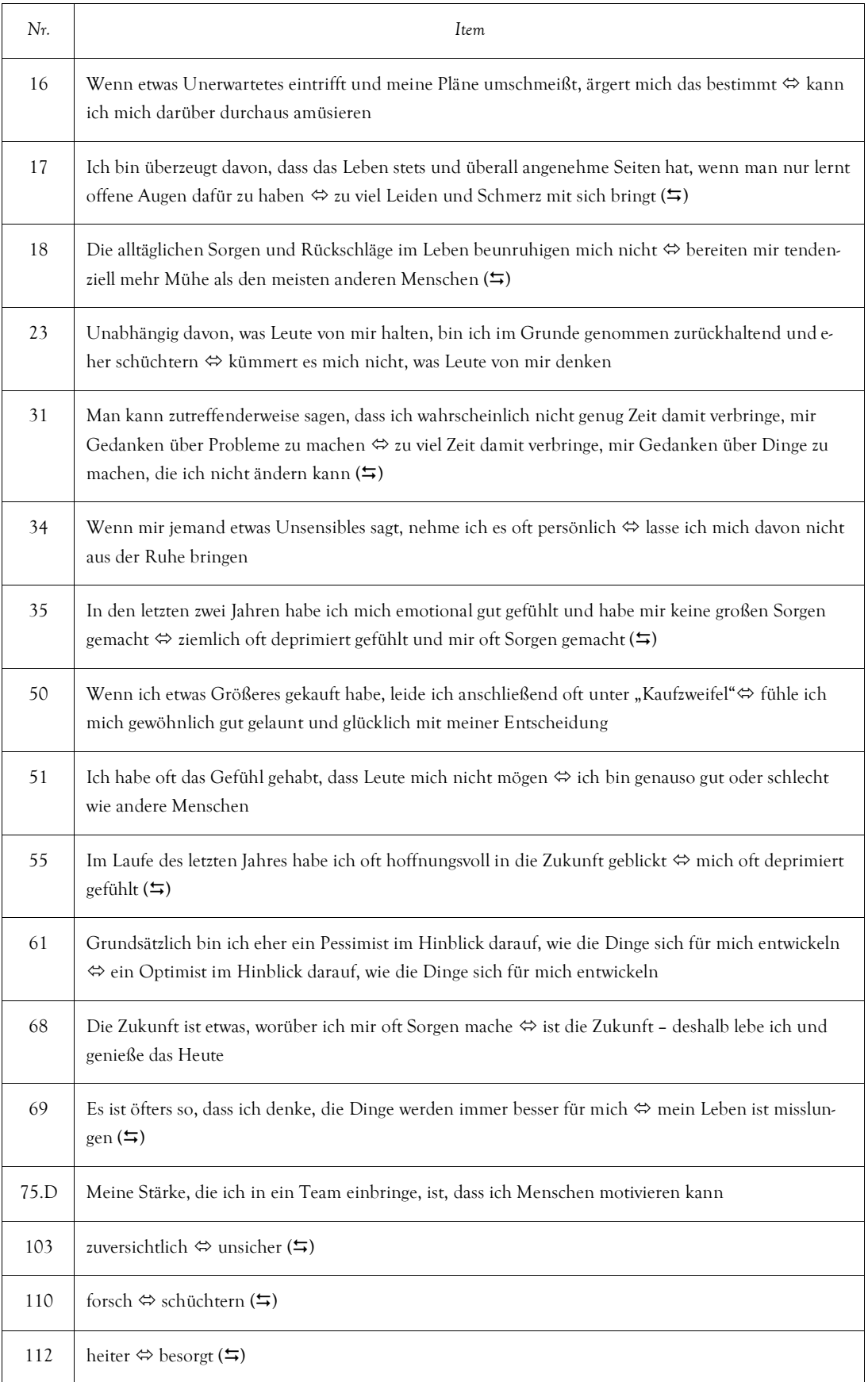

 $\leftrightarrows$  umgepoltes Item

# Items des MSLQ

#### **Value Component: Intrinsic Goal Orientation**

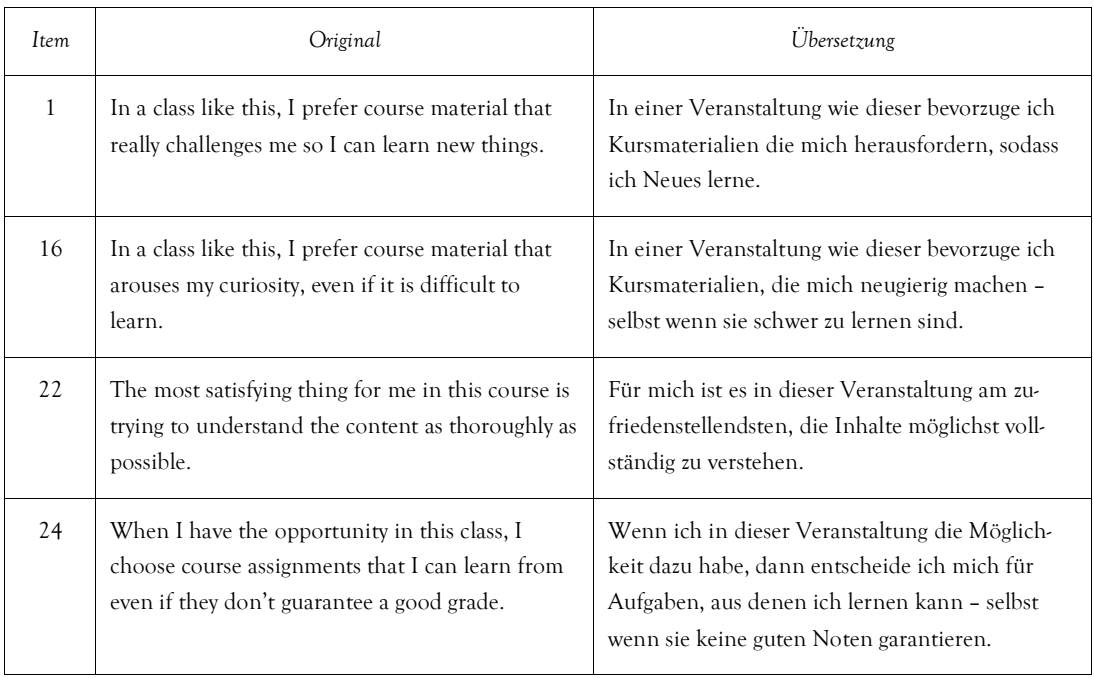

# **Value Component: Extrinsic Goal Orientation**

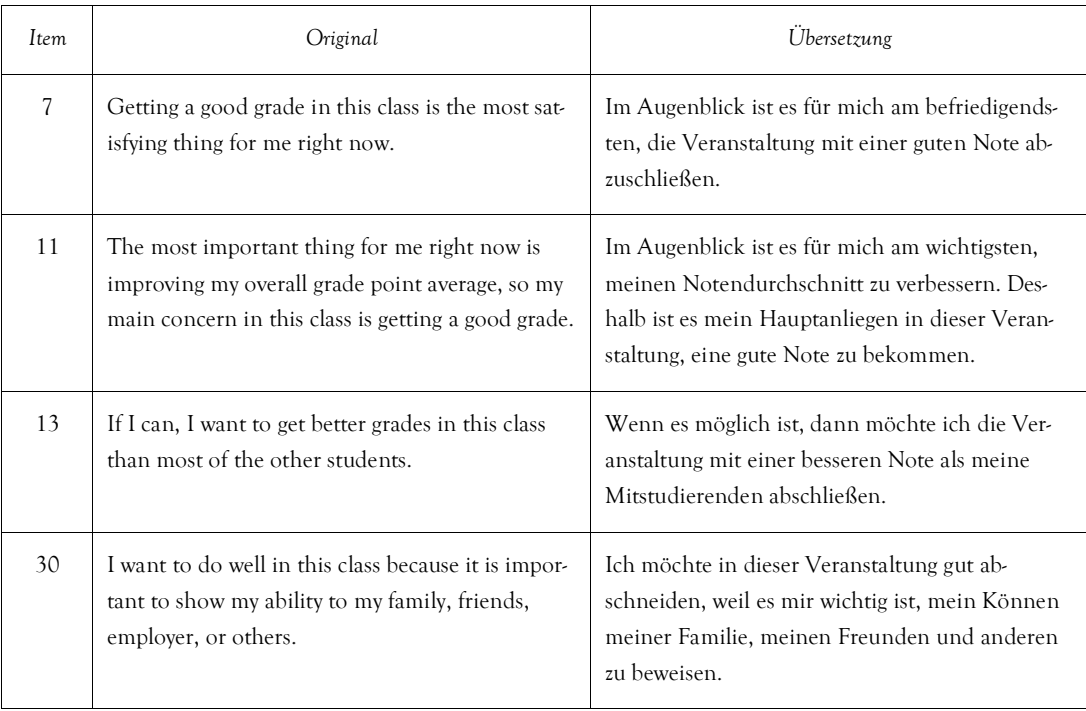

# **Value Component: Task Value**

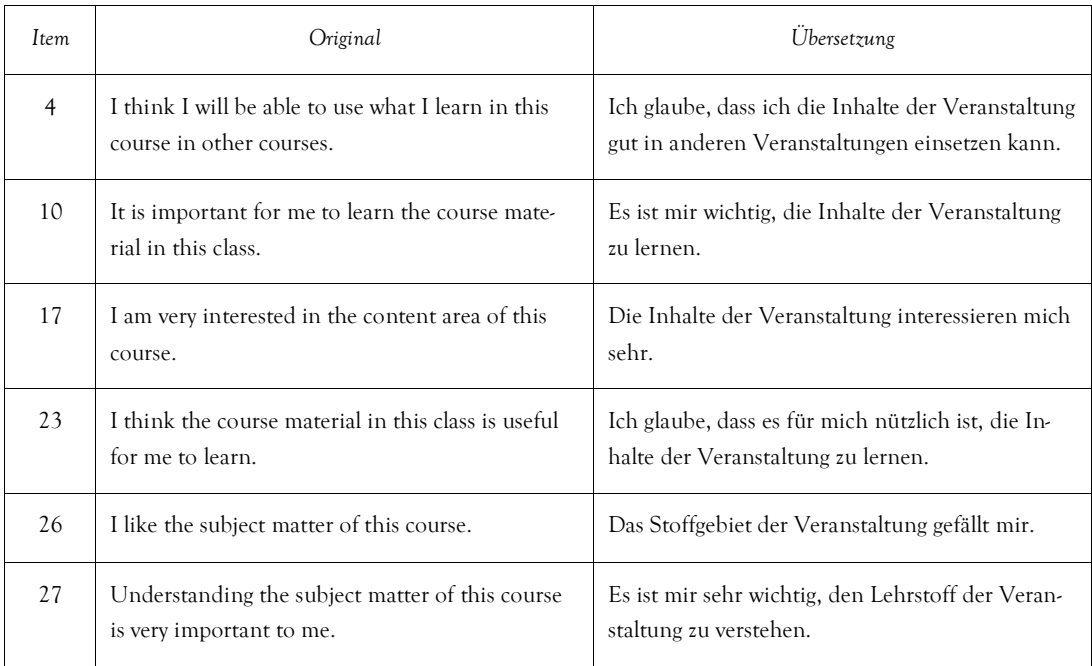

# **Expectancy Component: Control of Learning Beliefs**

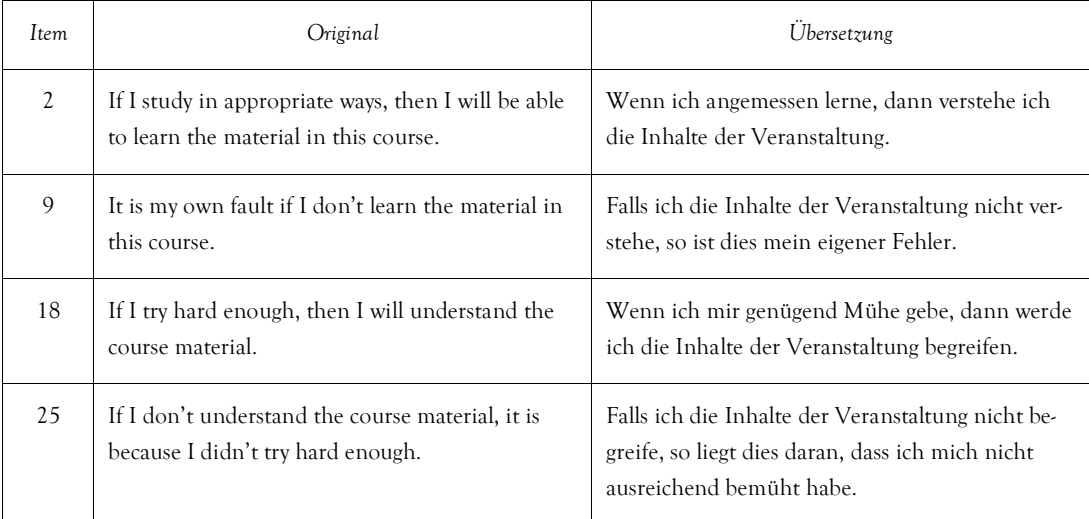

# **Expectancy Component: Self-Efficacy for Learning and Performance**

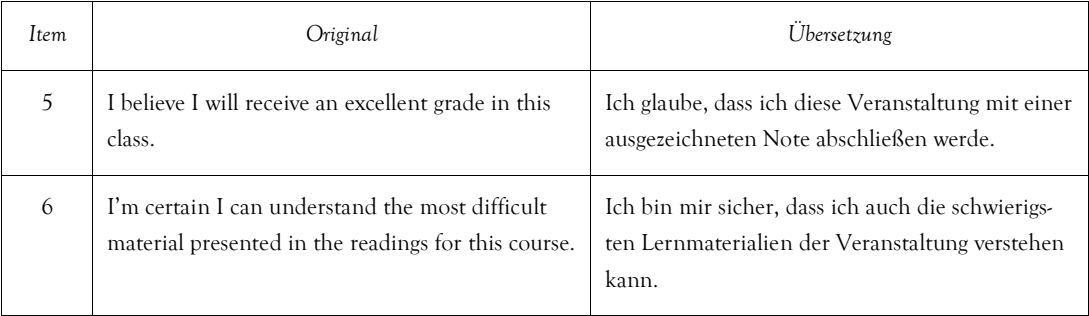

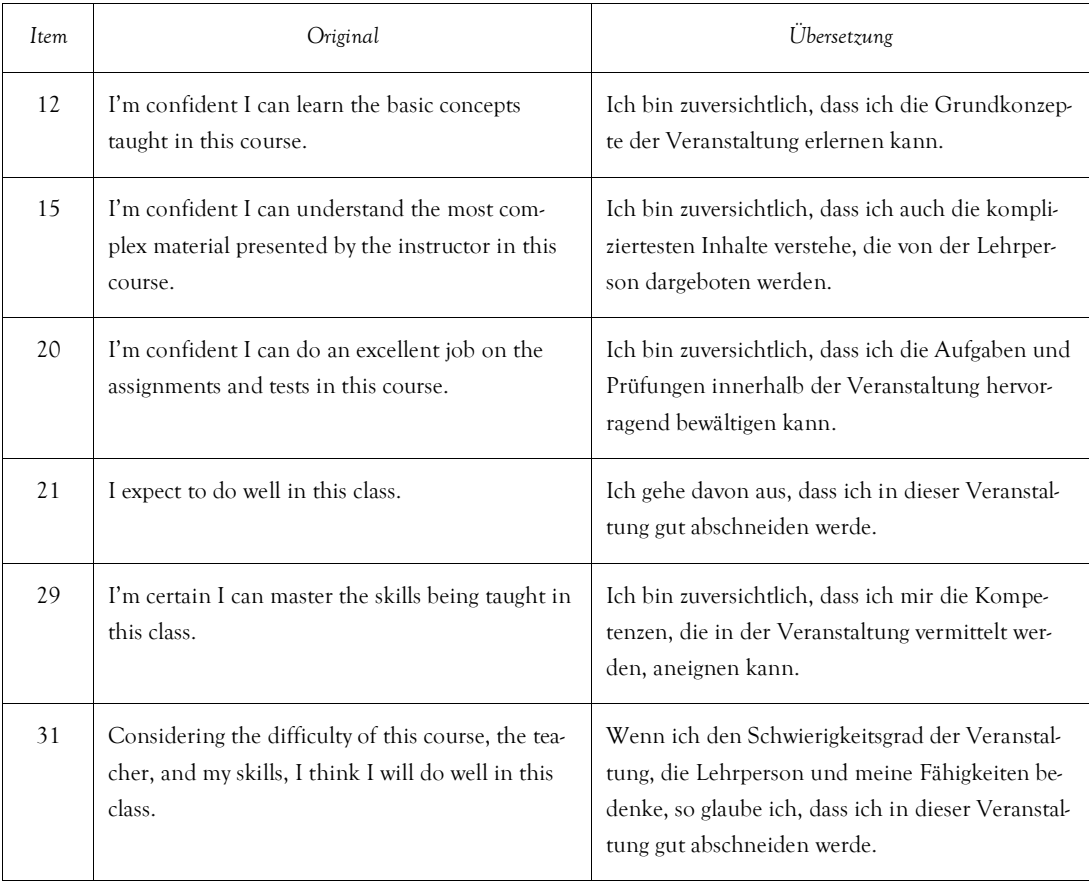

# **Affective Component: Test Anxiety**

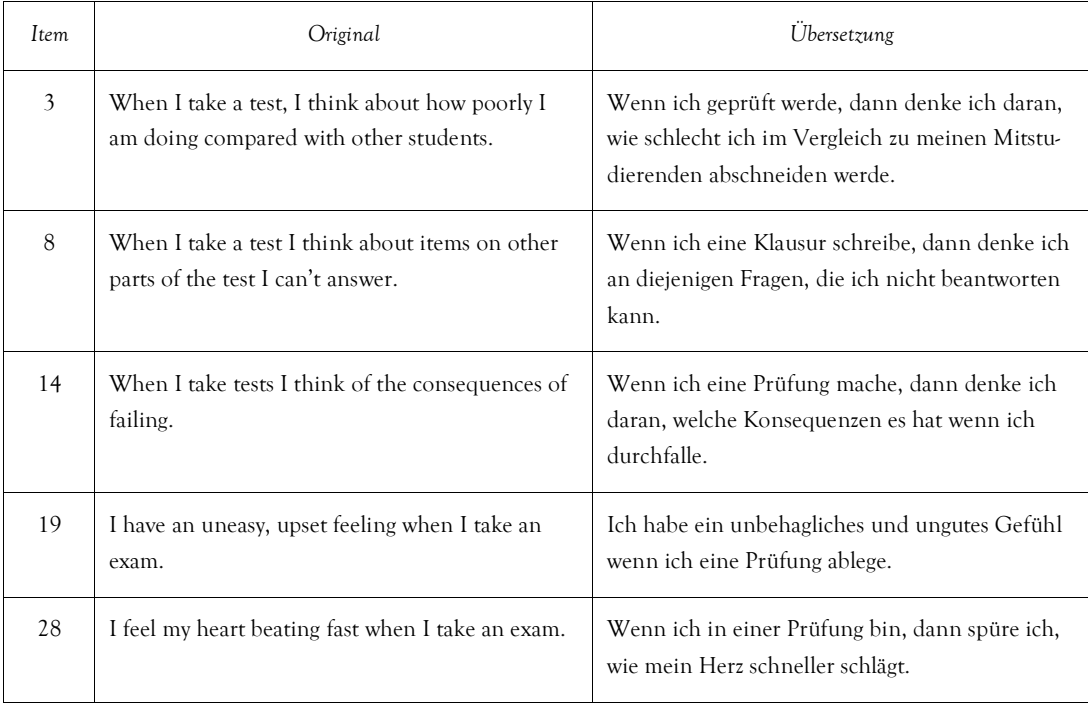

# **Cognitive and Metacognitive Strategies: Rehearsal**

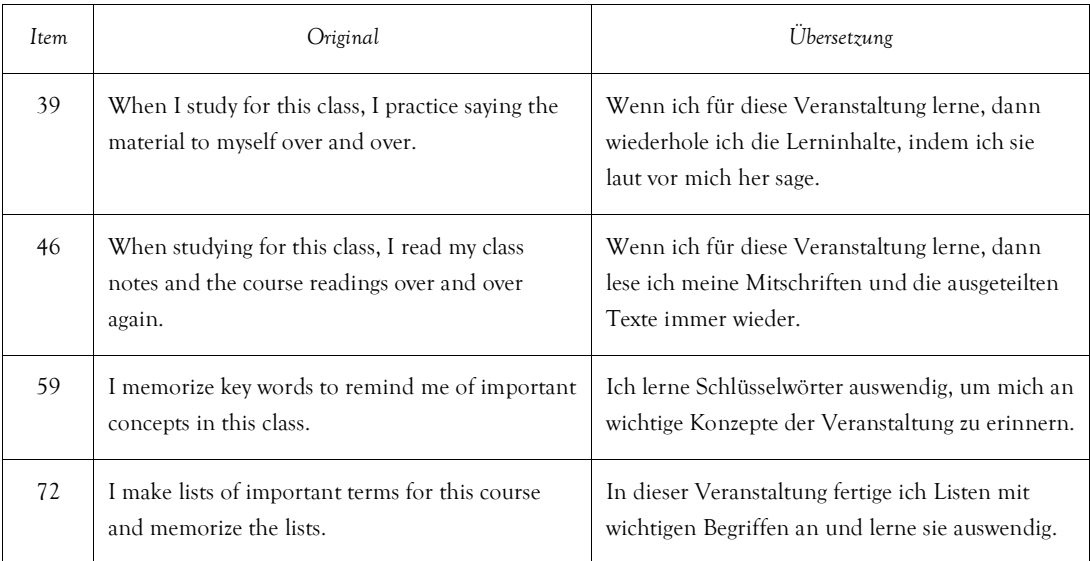

# **Cognitive and Metacognitive Strategies: Elaboration**

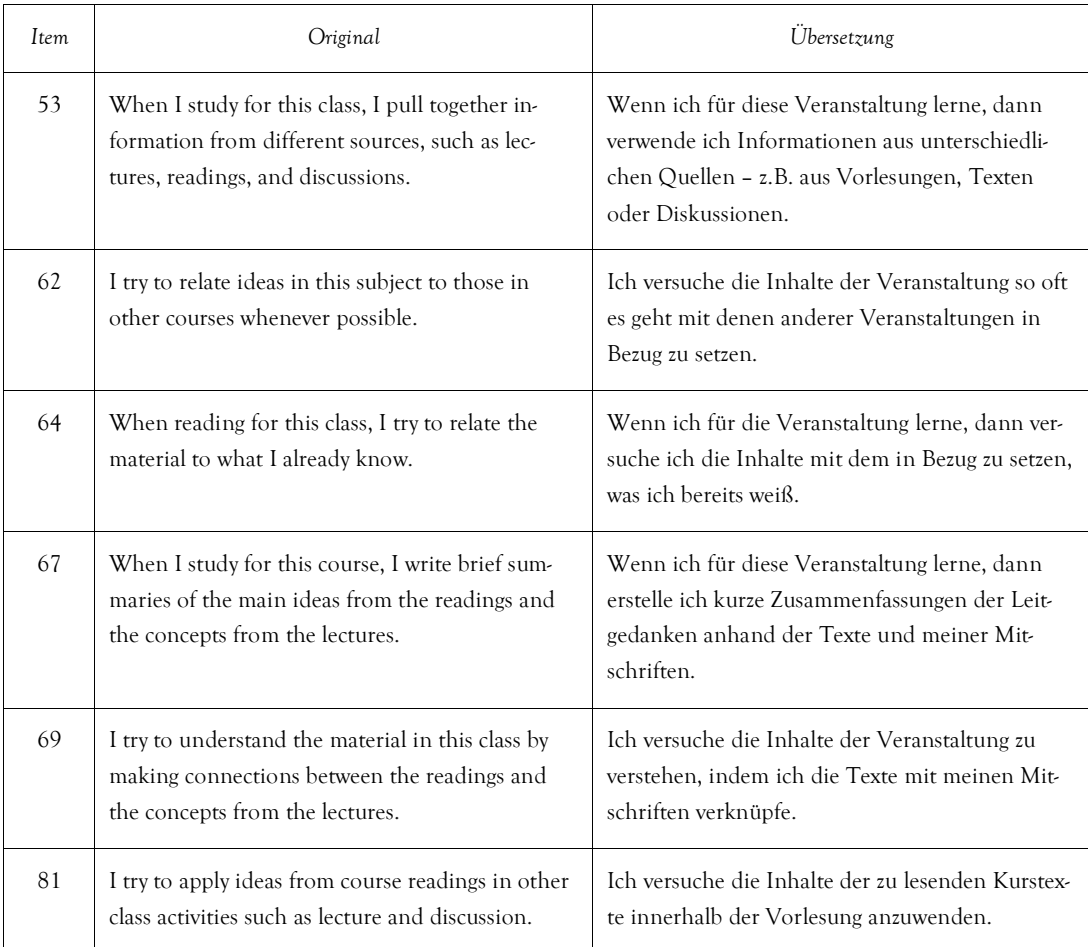

# **Cognitive and Metacognitive Strategies: Organization**

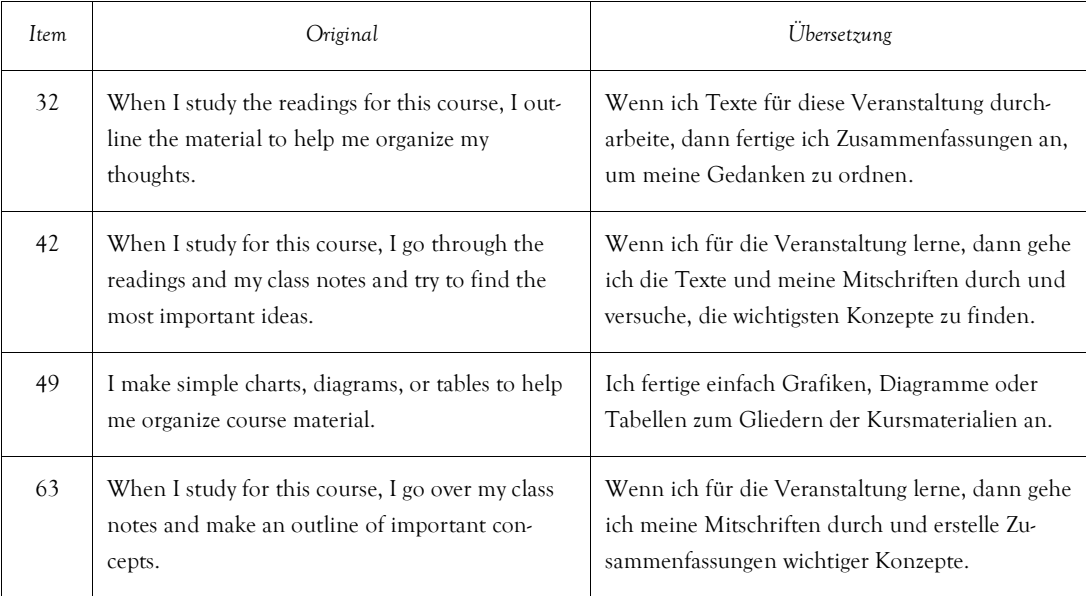

# **Cognitive and Metacognitive Strategies: Critical Thinking**

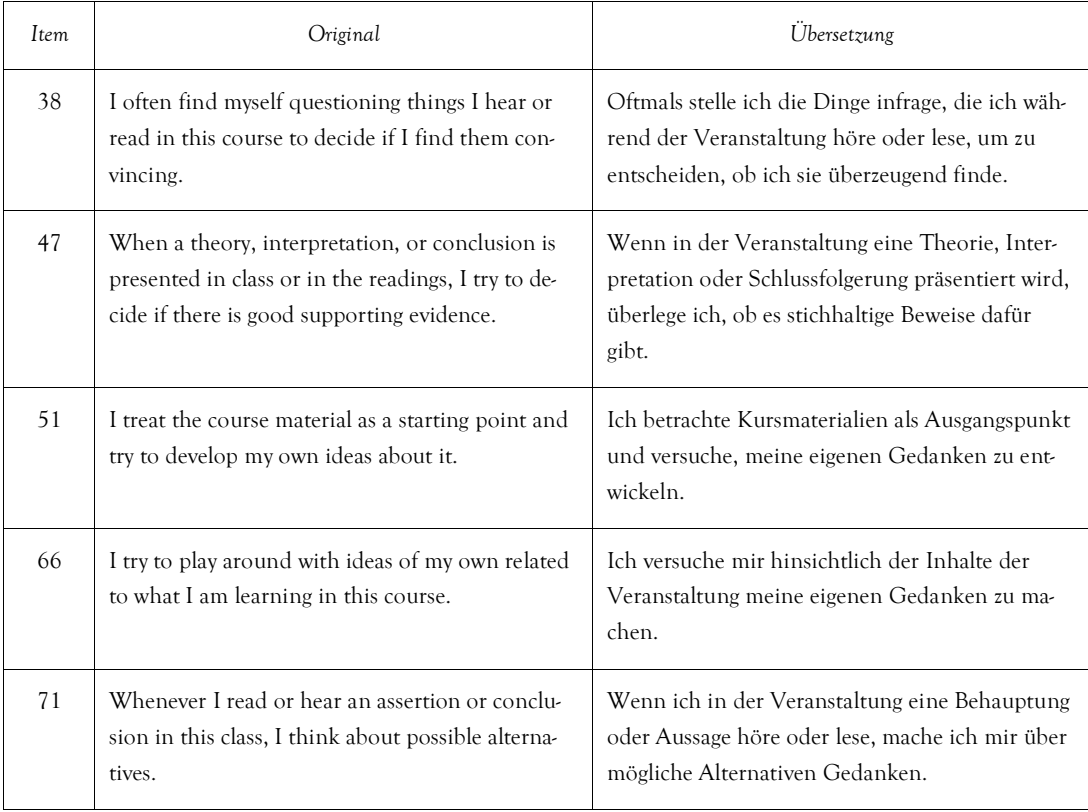

# **Cognitive and Metacognitive Strategies: Metacognitive Self-Regulation**

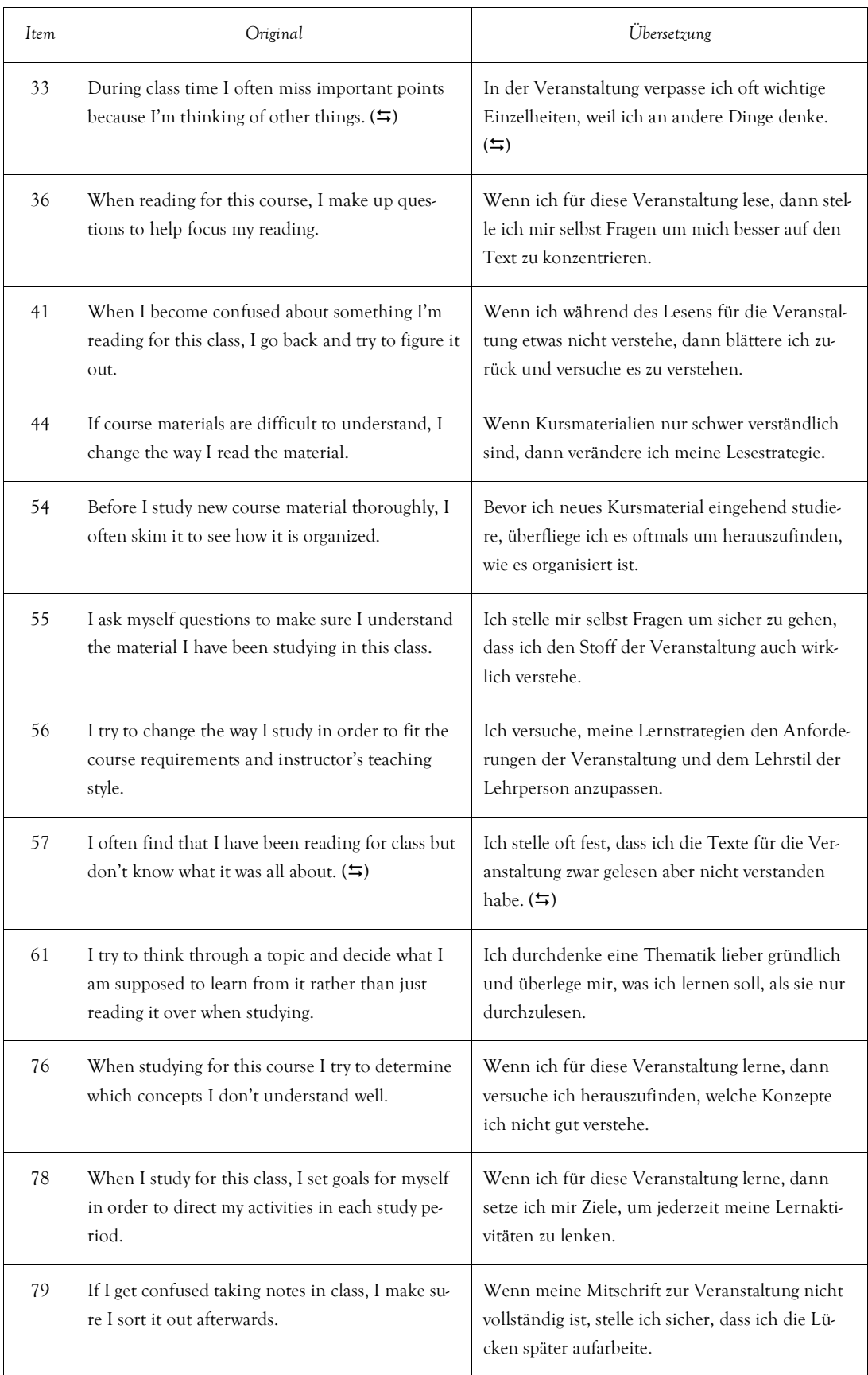

 $\leftrightarrows$  umgepoltes Item

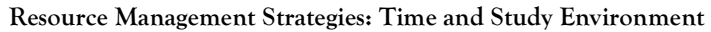

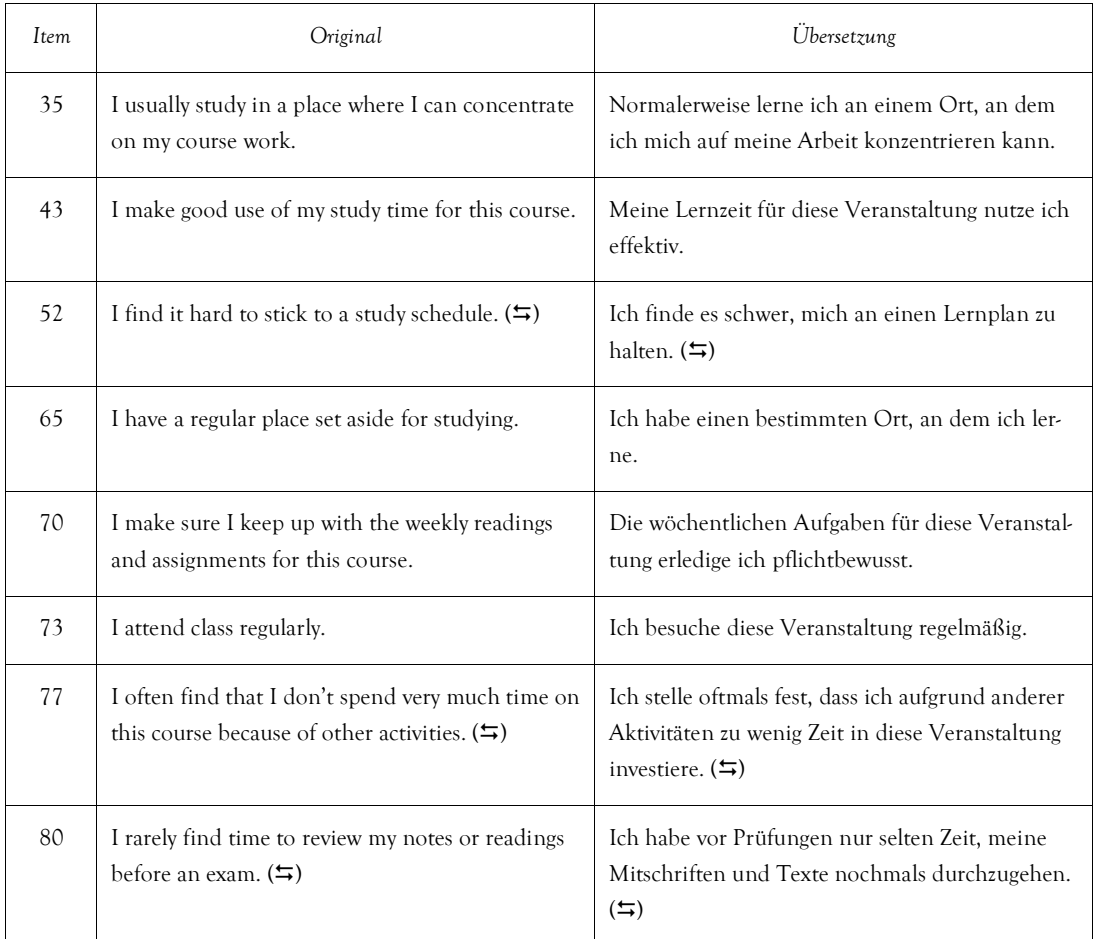

 $\leftrightarrows$ umgepoltes Item

# **Resource Management Strategies: Effort Regulation**

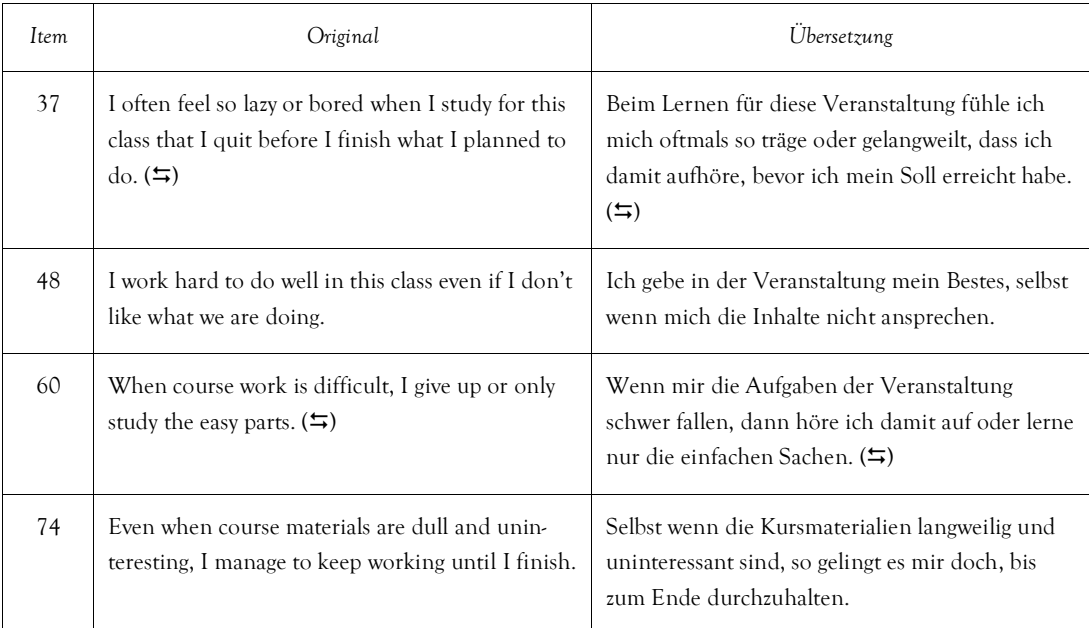

 $\leftrightarrows$  umgepoltes Item

# **Resource Management: Peer Learning**

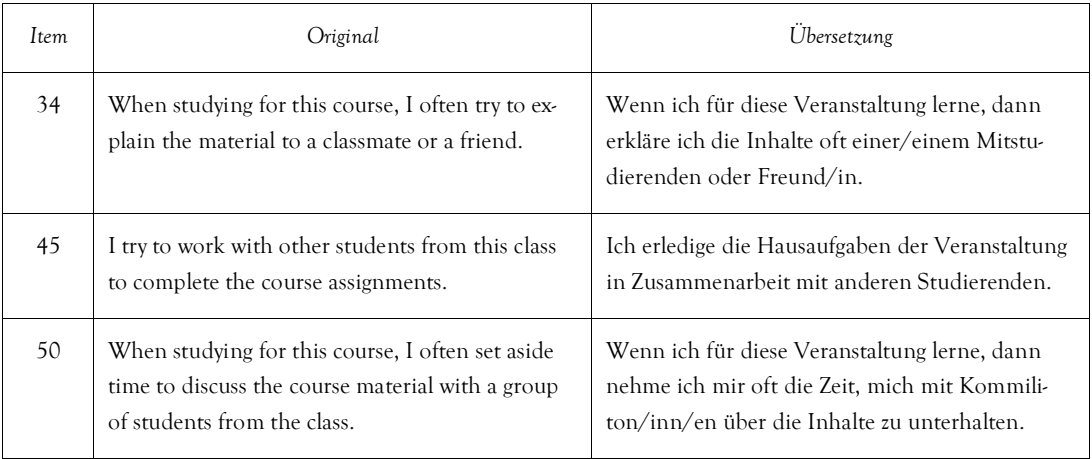

# **Resource Management: Help Seeking**

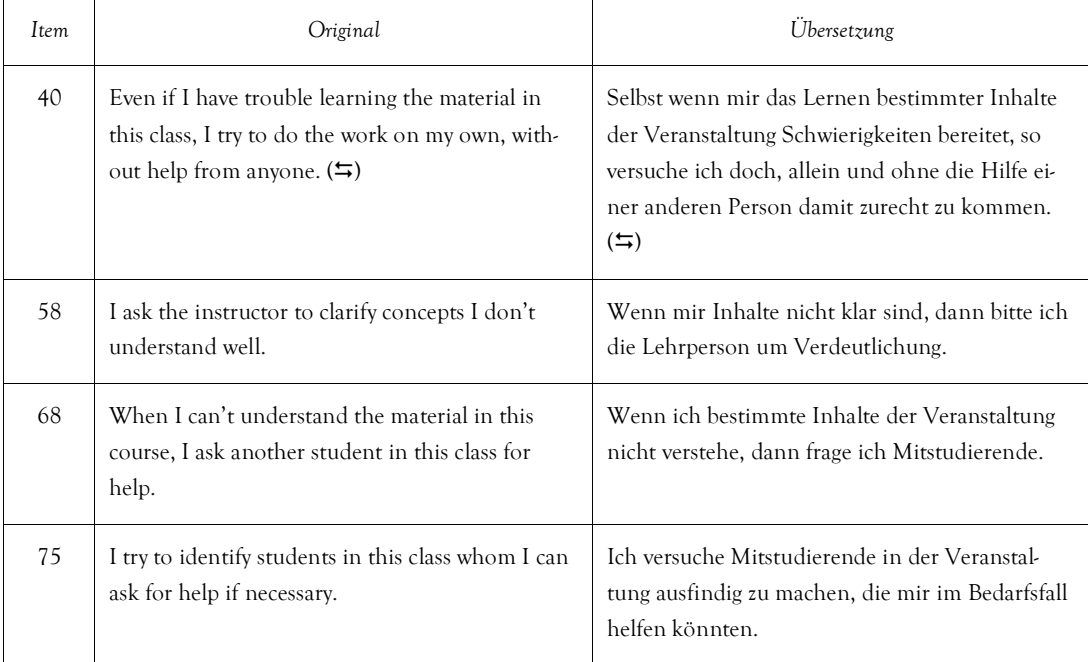

umgepoltes Item

# Items des INCOBI

# **FIDEC – PE/LA/NW**

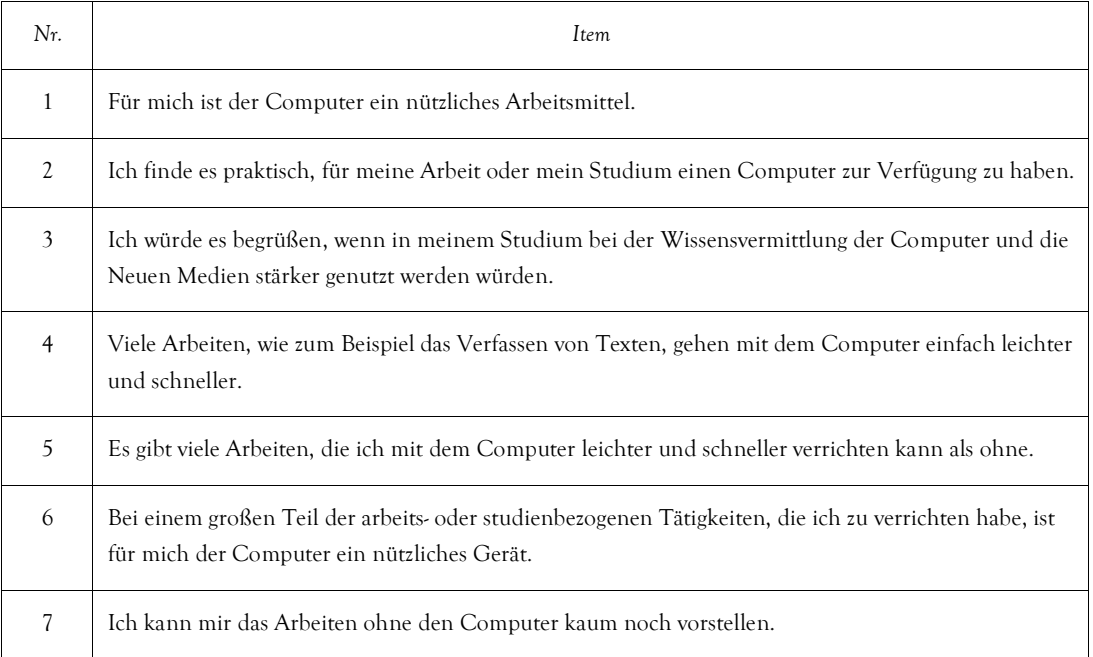

### **FIDEC – PE/LA/UM**

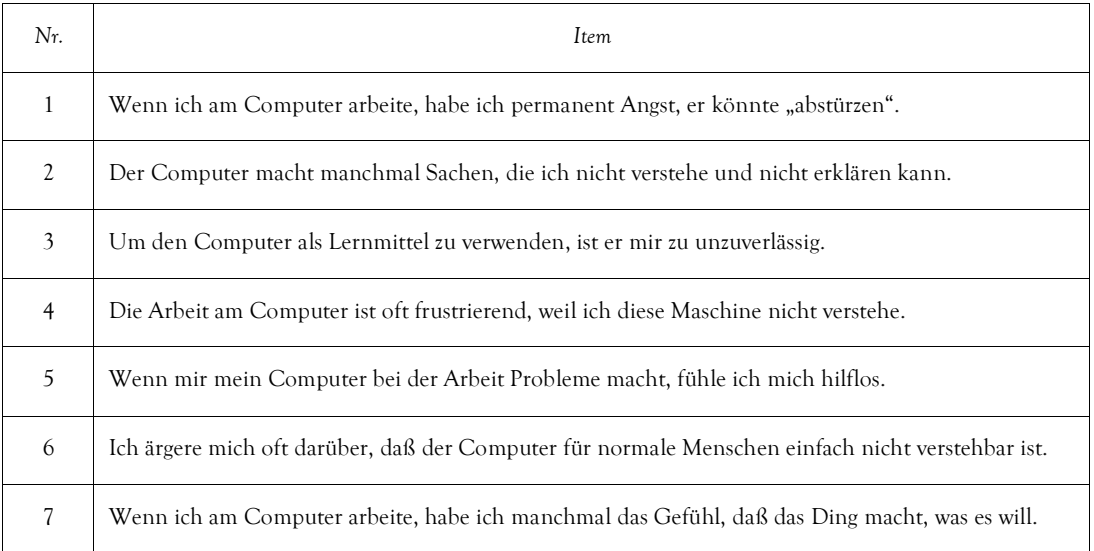

#### **FIDEC – PE/UK/NW**

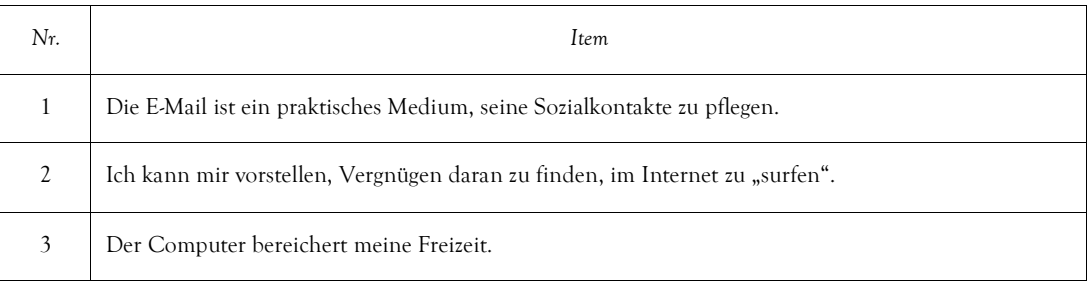

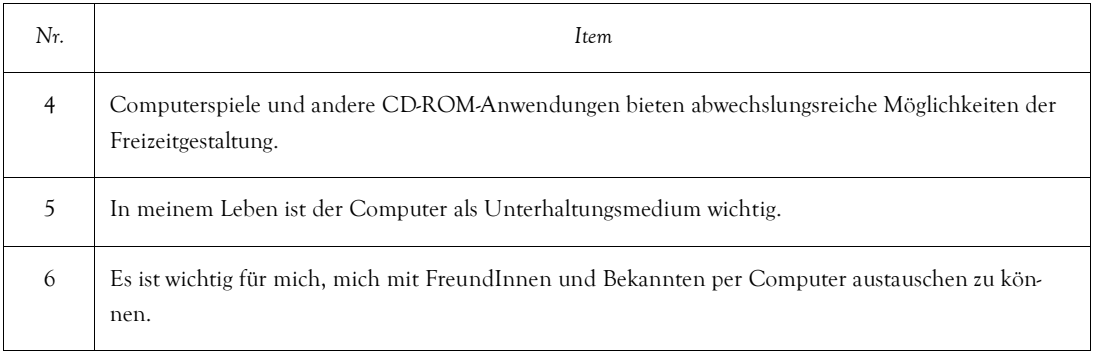

# **FIDEC – PE/UK/UM**

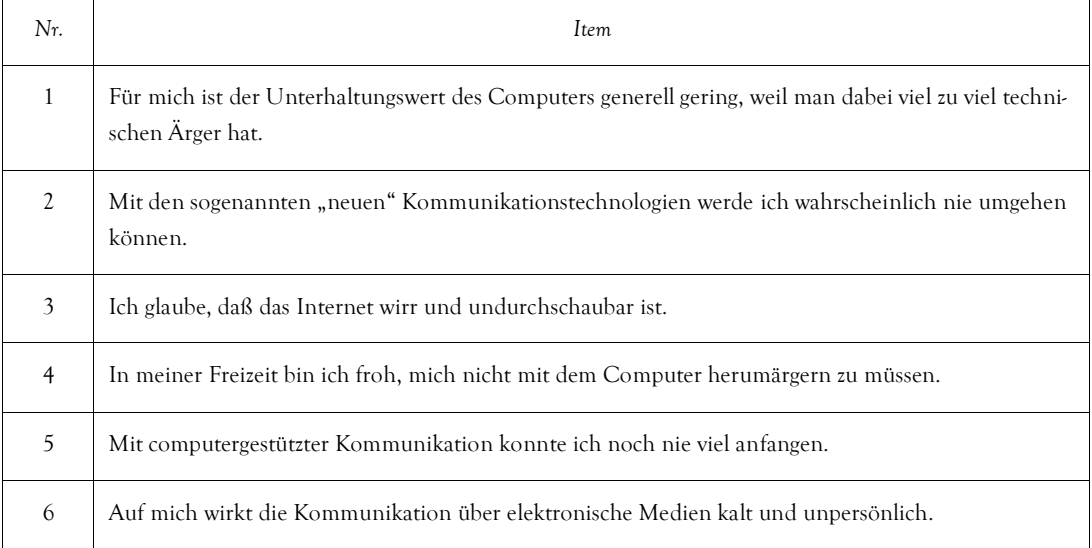

# **FIDEC – GF/LA/NT**

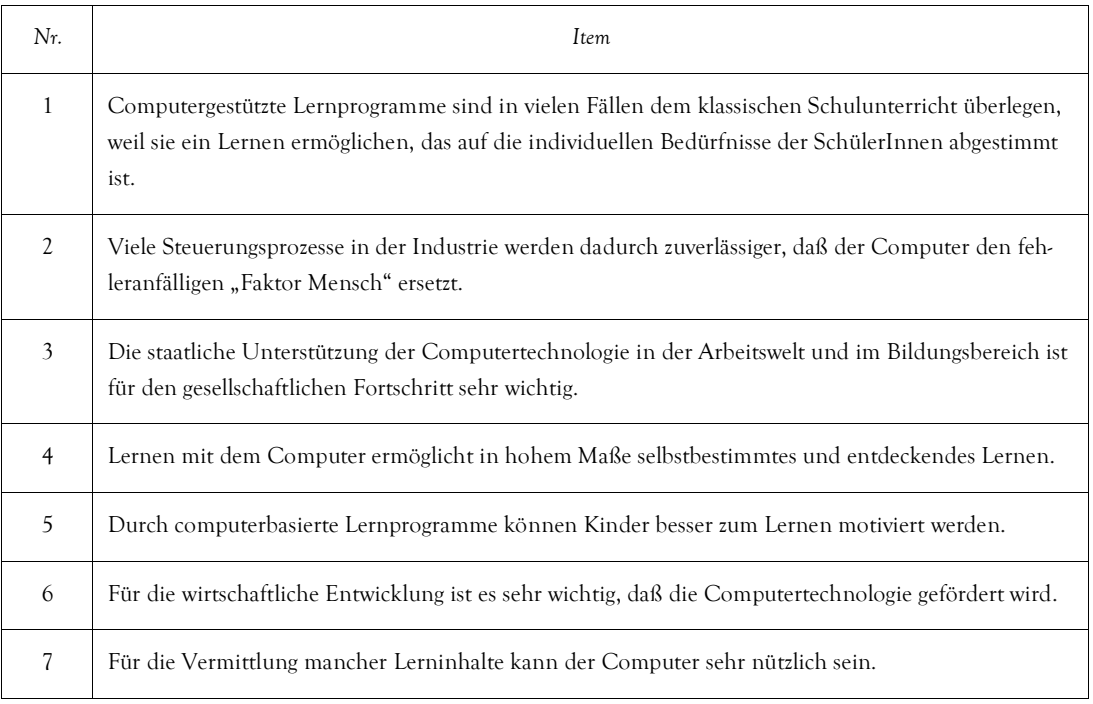

### **FIDEC – GF/LA/UT**

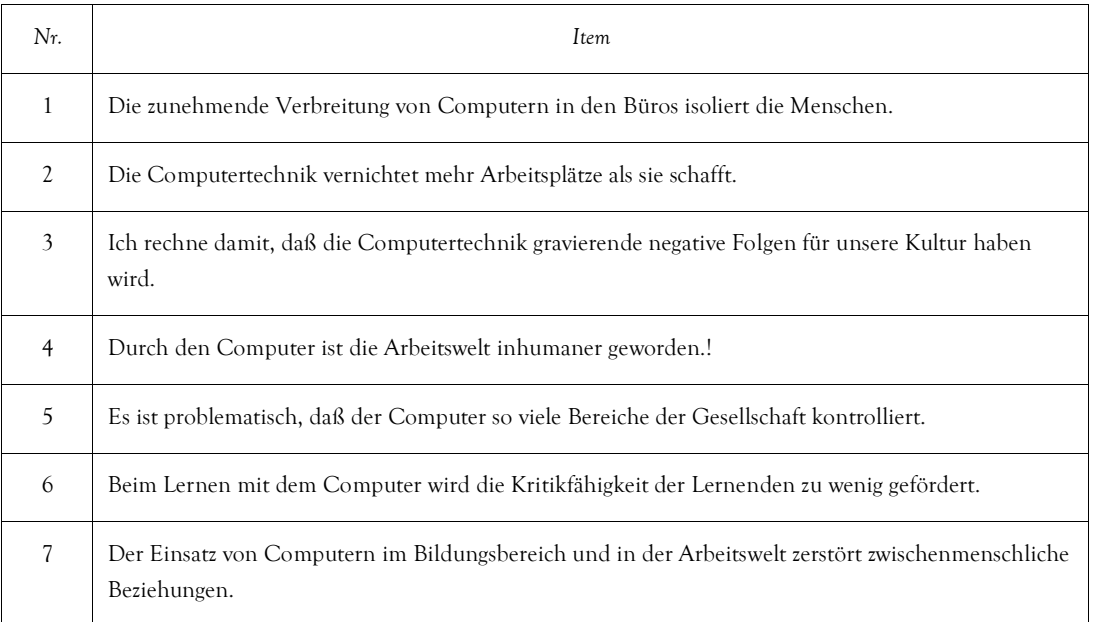

# **FIDEC – GF/UK/NT**

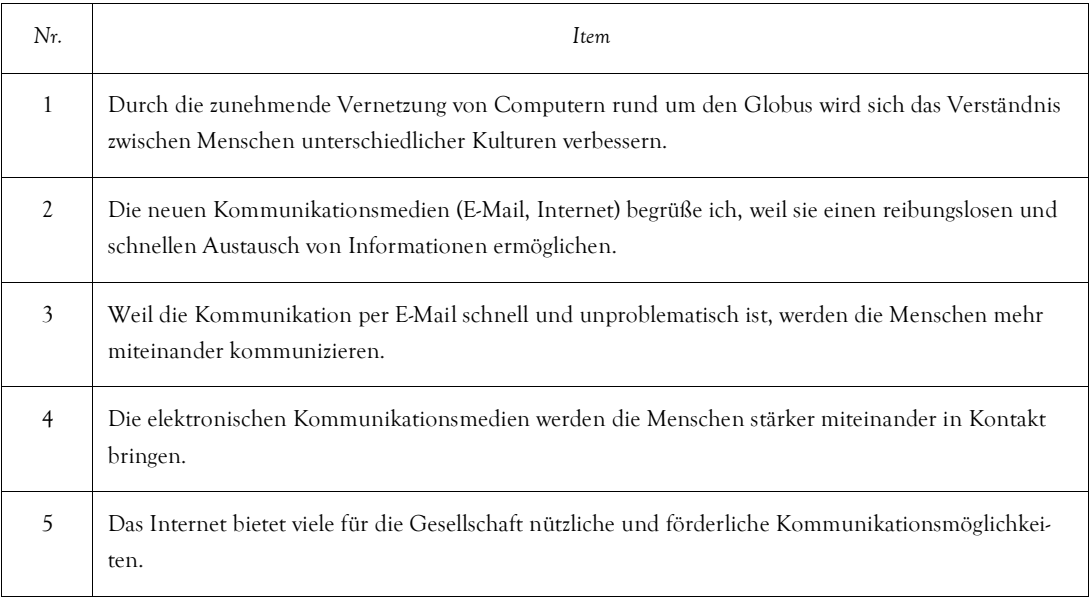

# **FIDEC – GF/UK/UT**

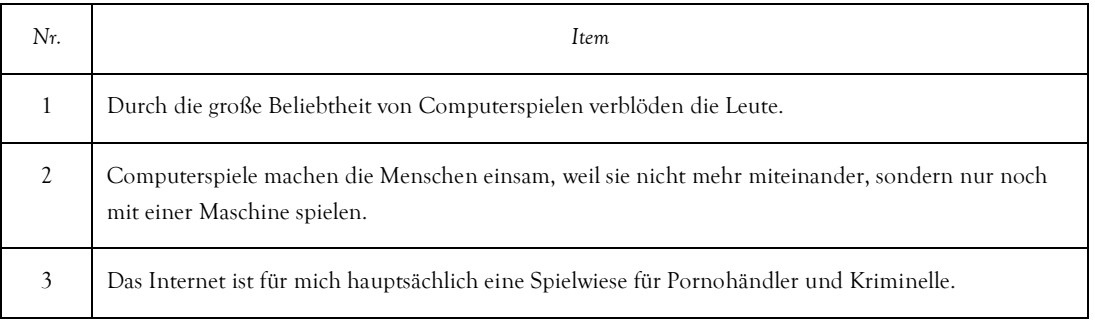

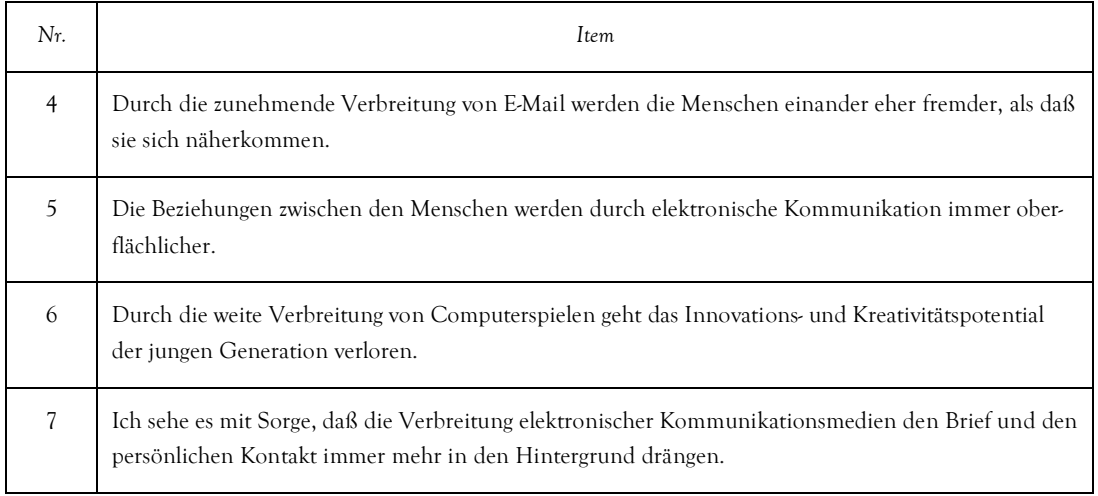

# **SUCA**

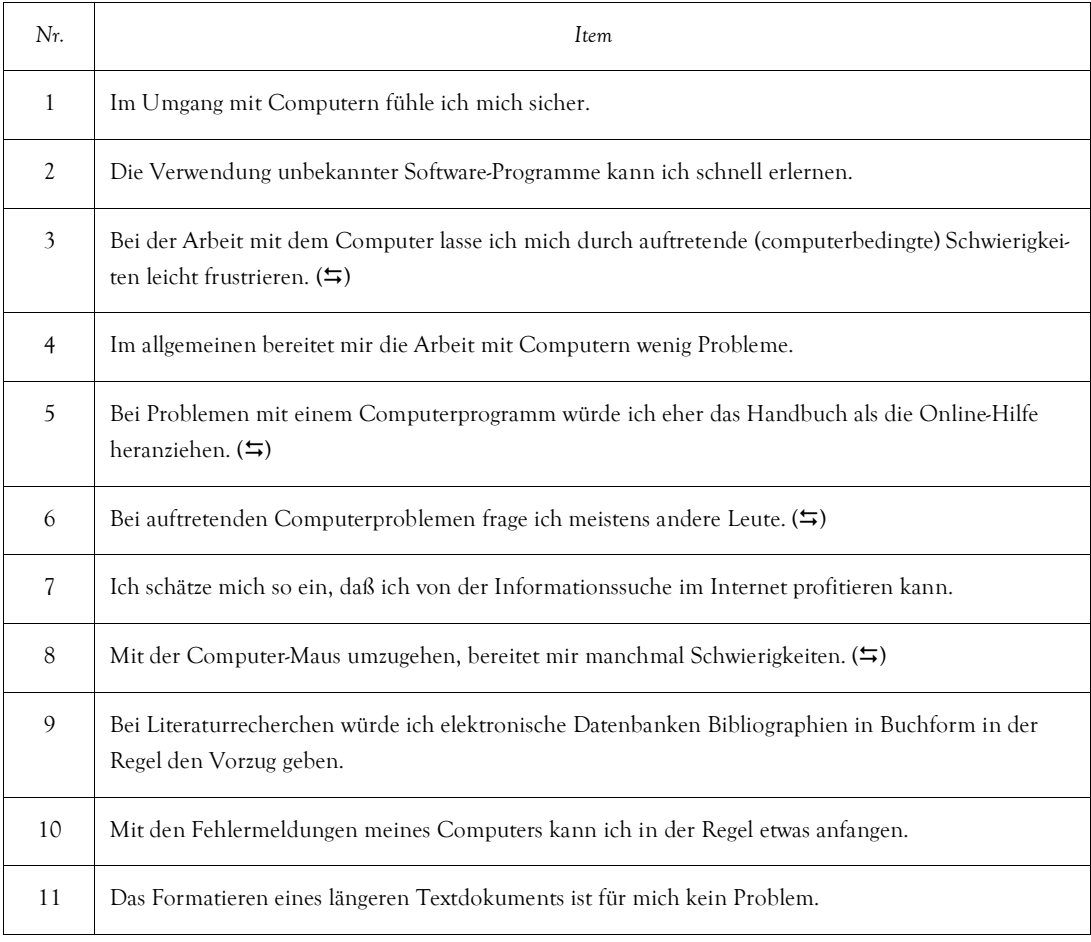

umgepoltes Item

# **VECA**

Ich bin vertraut im Umgang mit ...

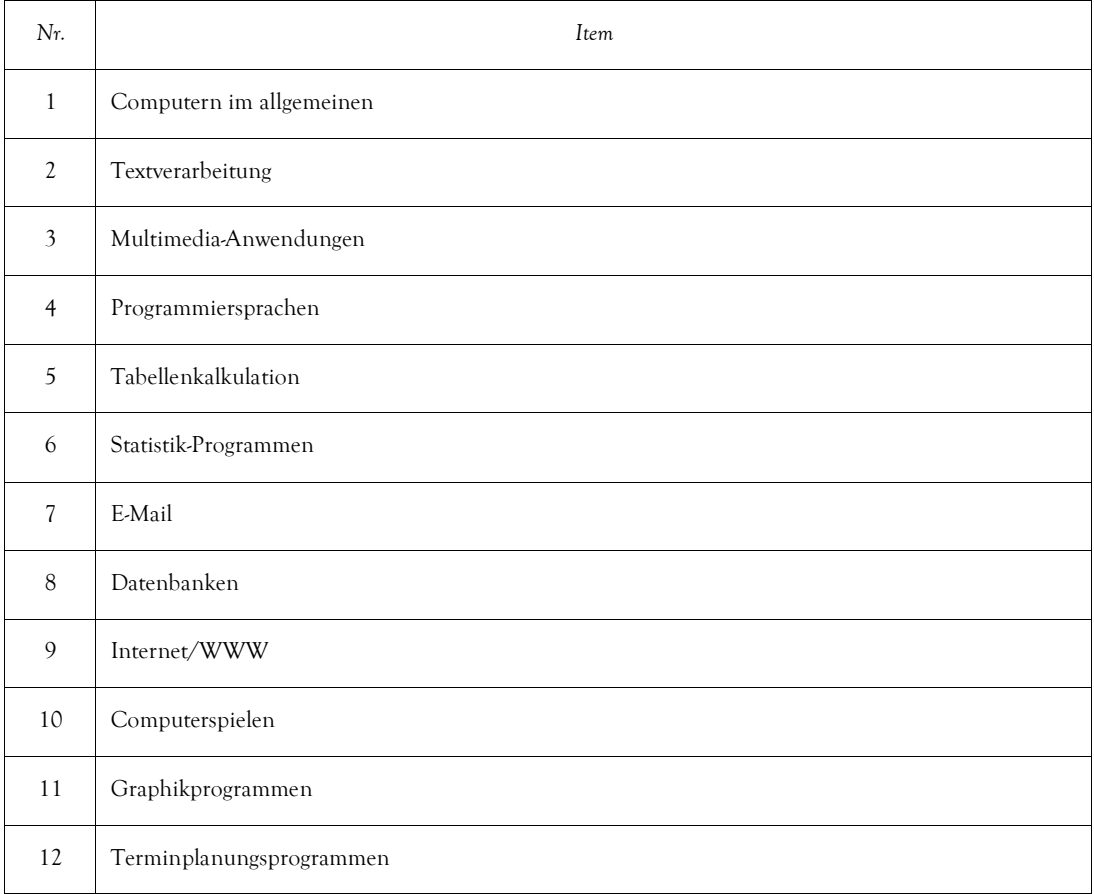

#### **TECOWI**

Die jeweils korrekte Antwort ist *hervorgehoben* dargestellt.

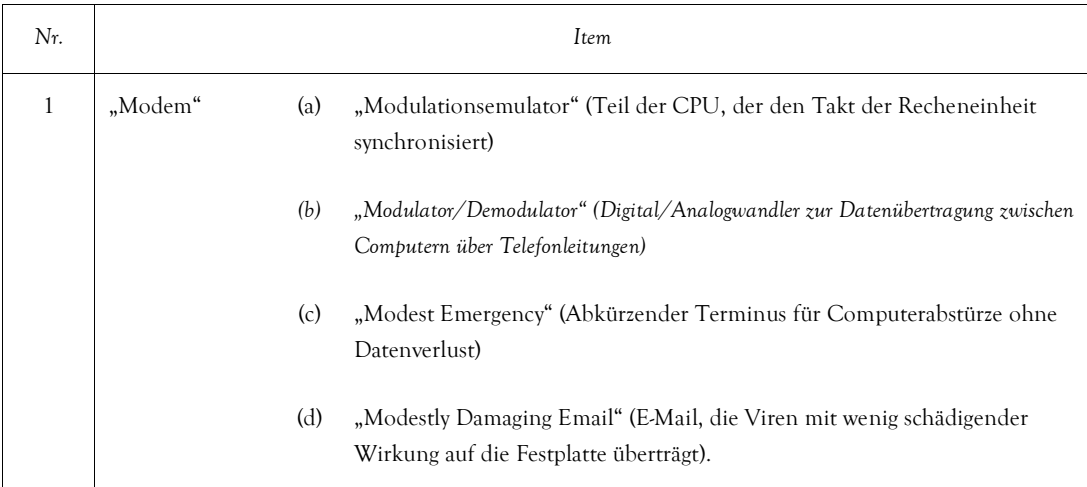

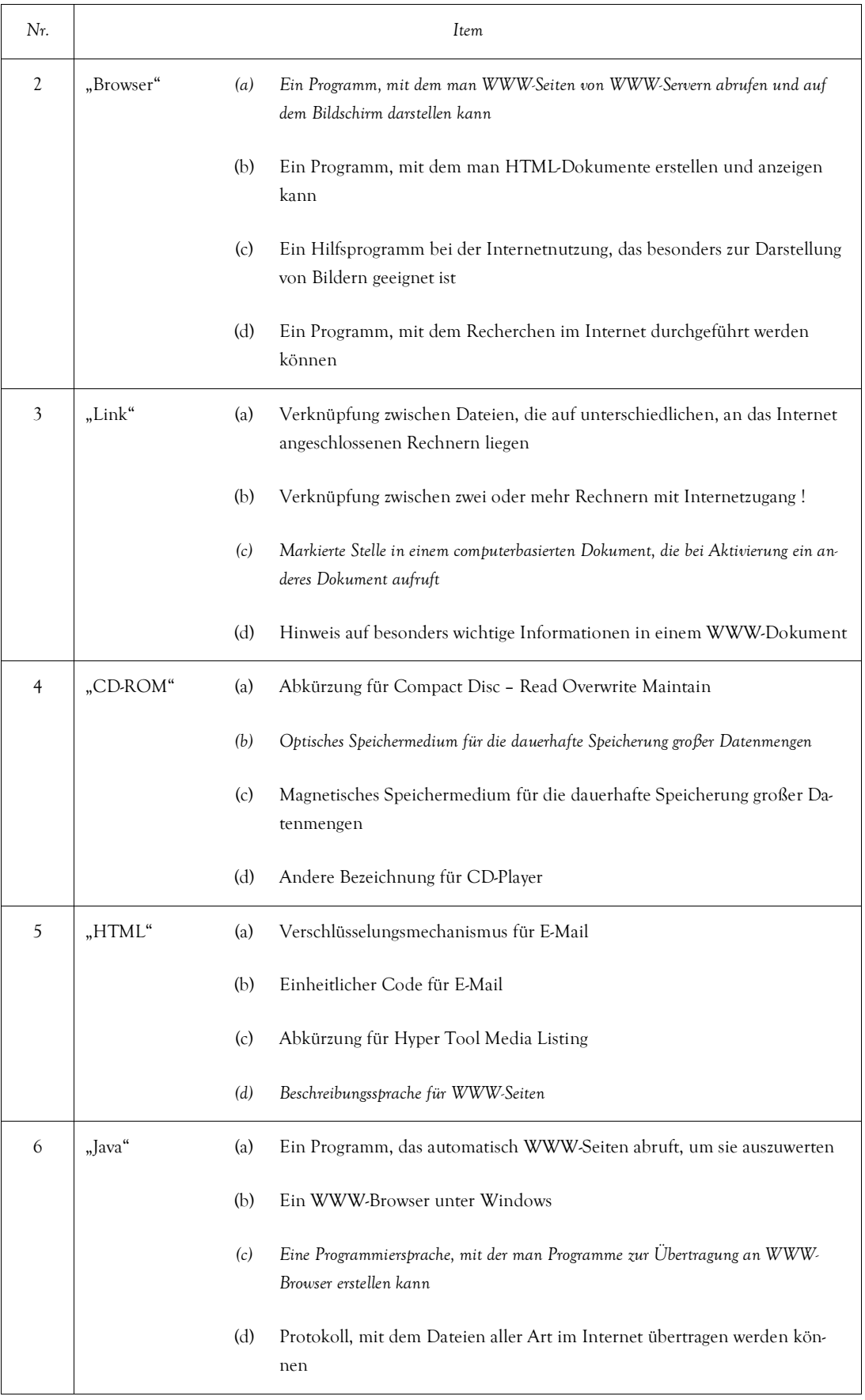

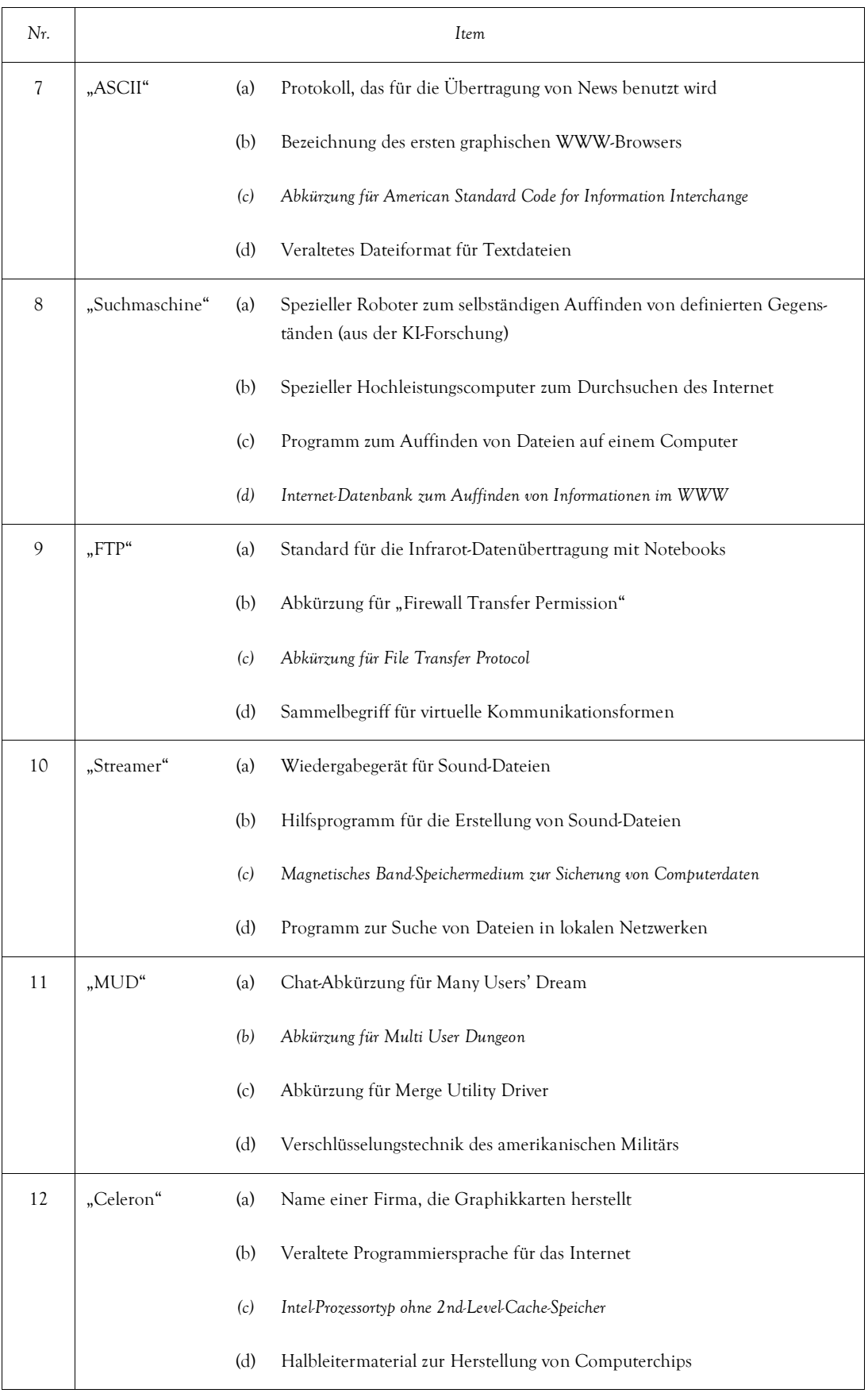

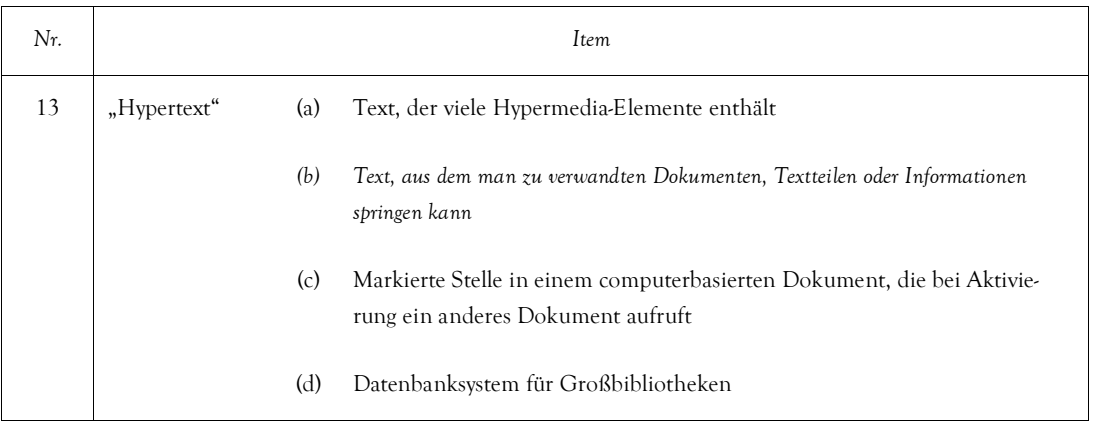

# **PRACOWI**

Die jeweils korrekte Antwort ist *hervorgehoben* dargestellt.

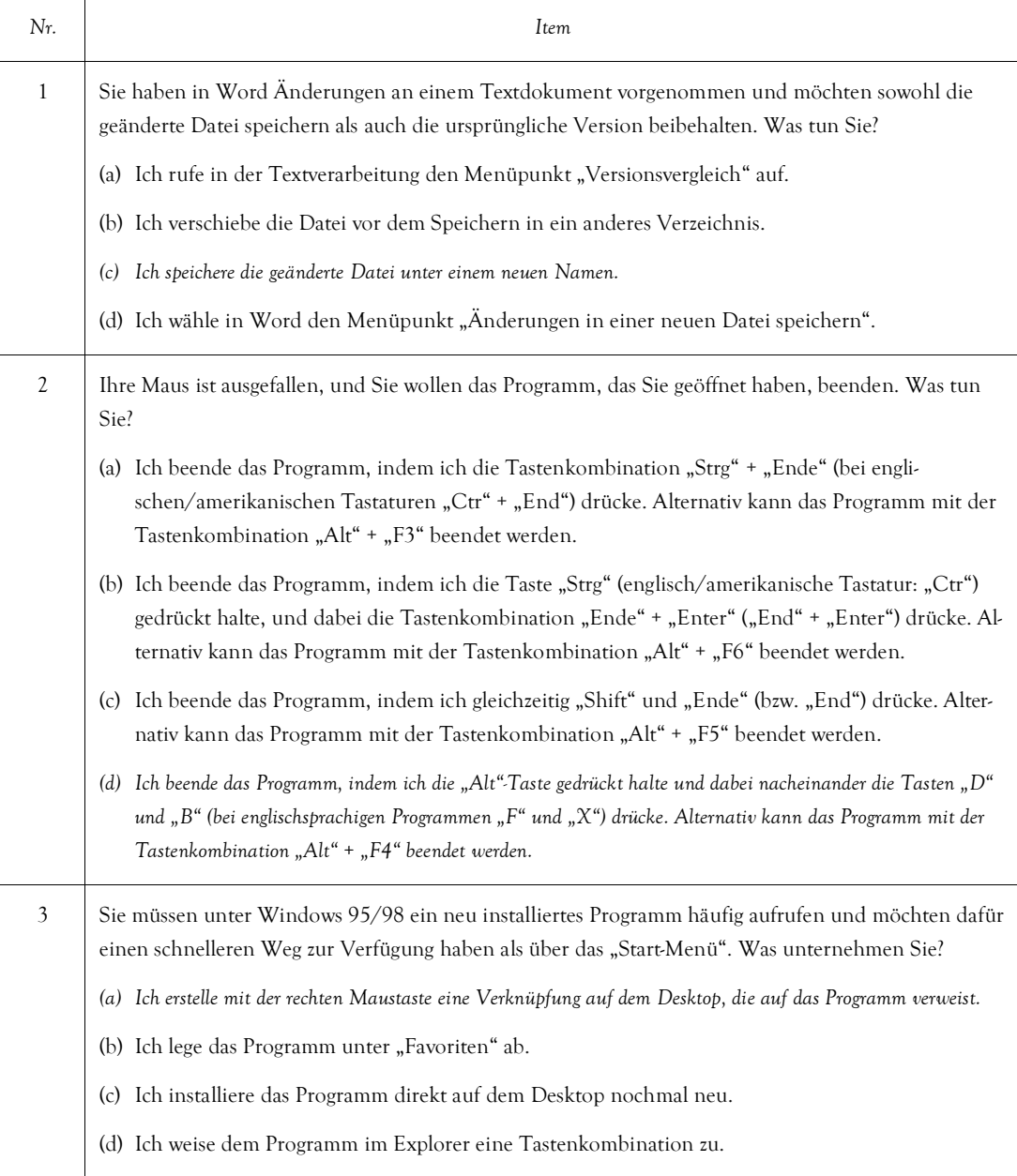

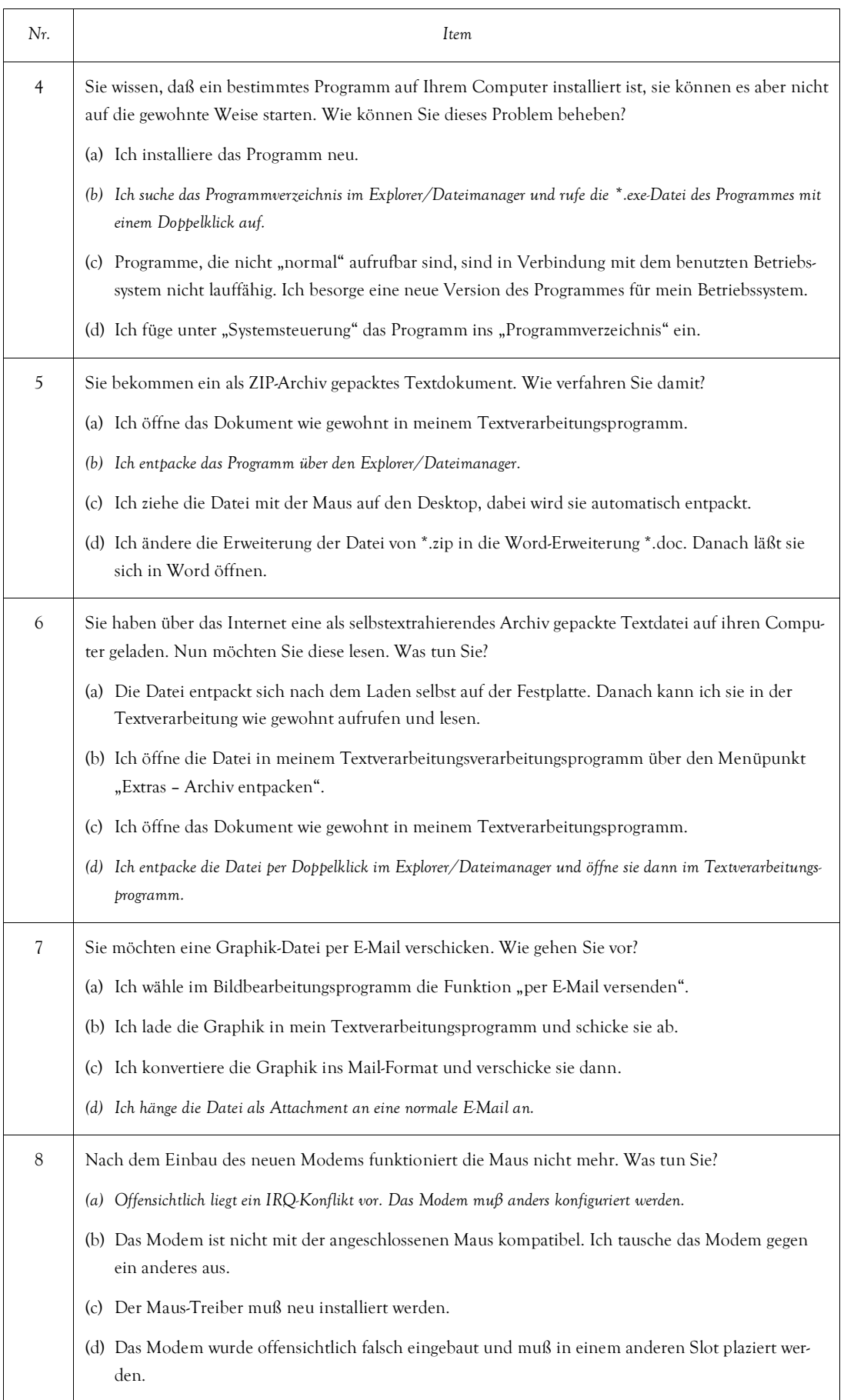

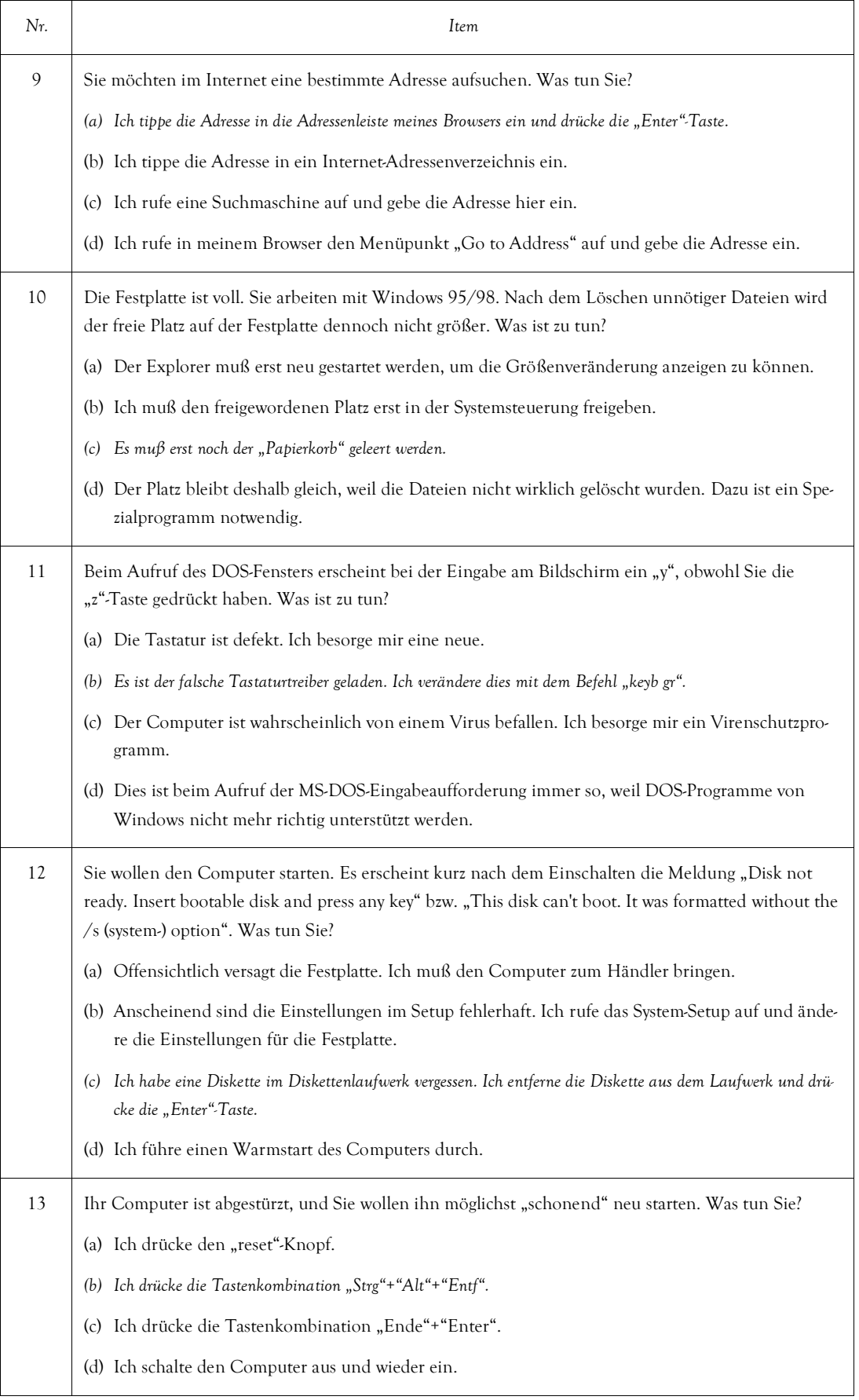

# **Fragen zur Person**

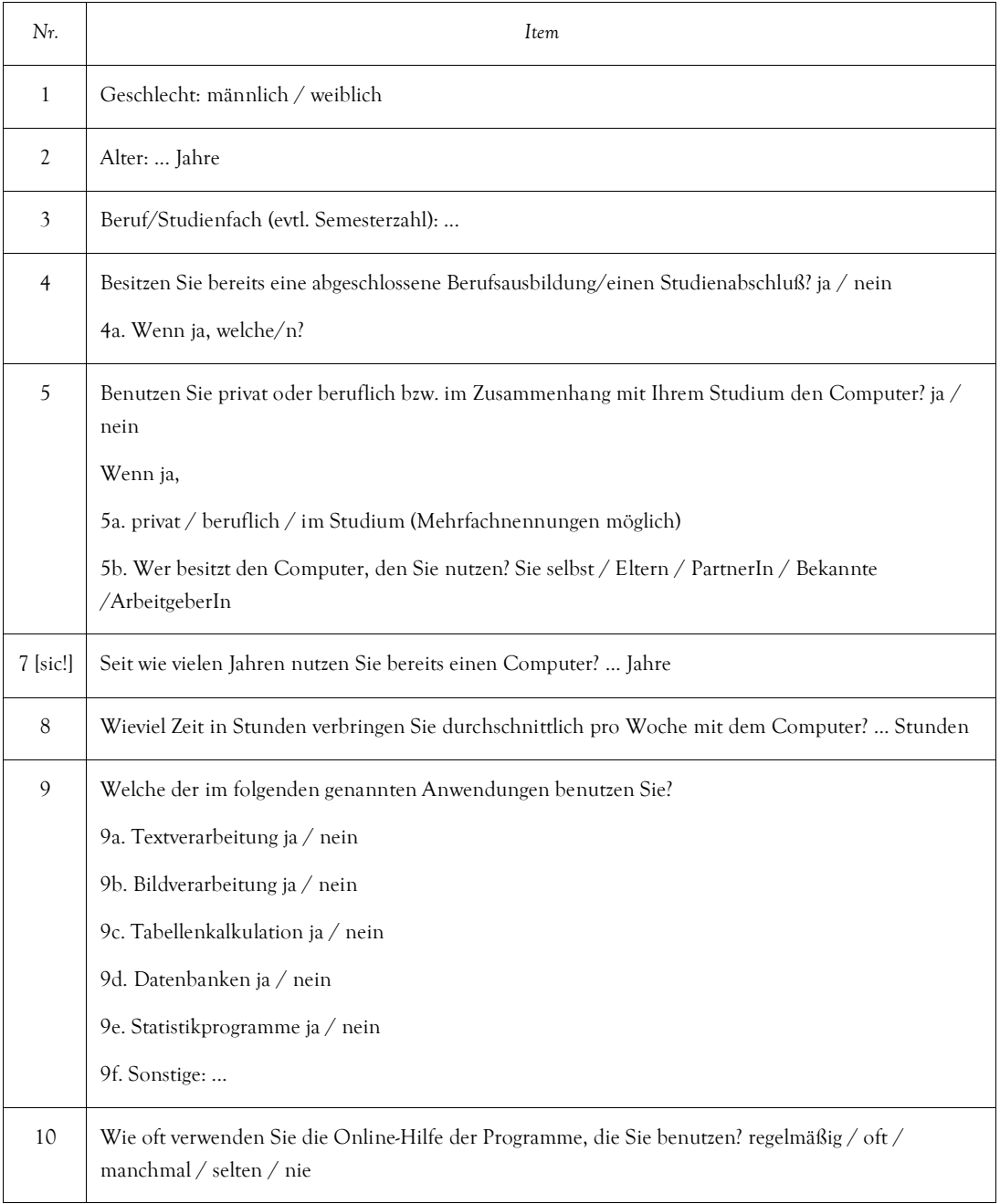